# $3TTMK$  IFane/AAX - ELB AB 11 - W/01/2020

Минобрнауки России Федеральное государственное бюджетное образовательное учреждение высшего образования Нижегородский государственный технический университет им. Р.Е. Алексеева

## **Дзержинский политехнический институт (филиал)**

томатизация, энергетика, математика и информационные системы»

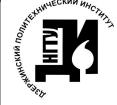

ЭЛЕКТРОННОЙ ПОДПИСЬЮ

Сертификат: 72DCA051565C7BCFE8E4408EA3F33A4871B73C54 Владелец: Петровский Александр Михайлович Действителен: с 26.02.2021 до 26.05.2022

 УТВЕРЖДАЮ: И. о. директора СИИ Петровски  $\alpha$  do  $\alpha$  by  $\alpha$  fund  $\alpha$  $\begin{array}{r} \text{BOS/MEH-IRD} \end{array}$  ДОСУМЕНТ ПОДПИСЬНО ПОДПИСЬНО И С В ПОДГОТ РАММА ДИ
<br>
ESTERBENT RESERVENT RESERVENT RESERVENT RESERVENT RESERVENT RESERVENT RESERVENT RESERVENT RESERVENT RESERVENT RESERVENT RESERVENT RESERVENT

# **РАБОЧАЯ ПРОГРАММА ДИСЦИПЛИНЫ**

#### **Компьютерная графика**

наименование дисциплины

Направление подготовки

**23.03.03 Эксплуатация транспортно-технологических машин и комплексов** 

код и название направления

Направленность (профиль)

### **Автомобили и автомобильное хозяйство**

Программа бакалавриата

Уровень образования

**бакалавриат** 

Форма обучения

**очная** 

*(очная, очно-заочная, заочная)* 

Составители рабочей программы дисциплины:

Заведующий кафедрой, к.т.н., доцент \_\_\_\_\_\_\_\_\_\_\_\_\_\_\_\_\_ /\_\_ Л.Ю. Вадова \_\_\_\_/

 *(подпись) (Ф. И. О.)* 

Рабочая программа принята на заседании кафедры «Автоматизация, энергетика, математика программа приняти по-

 $\alpha$  09 » \_ 01  $\alpha$  20  $\sqrt{2}$  г. Протокол заседания №

Заведующий кафедрой и *(р и о 1* сериались) и подписы (Ф. И. О.)

 $\mathcal{A} \otimes \mathcal{A}$  —  $\mathcal{A} \otimes \mathcal{A}$  — Л.Ю. Вадова

#### **СОГЛАСОВАНО**: заведующей выпускающей кафедрой кафедрой кафедрой кафедрой кафедрой кафедрой кафедрой кафедрой кафедрой кафедр<br>Выпуская выпуская выпуская выпуская выпуская выпуская выпуская выпуская выпуская выпуская выпуская выпуская вы

аведующий выпускающем кафедрон Технологическое оборудование и транспортные системы

 $(no<sub>conv</sub>)$ 

 В.А. Диков *(подпись) (расшифровка подписи)*

Декан факультета Инженерно-технологический

(нашленование) (nodmice)

Г.В. Пастухова  $\sqrt{q}$  *i p<sub>c</sub> i p<sub>c</sub>in<sub>c</sub><sub><i>i*</sub>**n**<sub>c</sub><sub>*i*</sub>*n***<sub>c</sub><sub>***i***</sub><sup>***n***</sup><sub>***n***</sub><sup>***n***</sup><sub>***i***</sub><sup>***n***</sup><sub>***n***</sub><sup>***n***</sup><sub>***i***</sub><sup>***n***</sup><sub>***i***</sub><sup>***n***</sup><sub>***i***</sub><sup>***n***</sup><sub>***i***</sub><sup>***n***</sup><sub>***i***</sub><sup>***n***</sup><sub>***i***</sub><sup>***n***</sup><sub>***i***</sub><sup>***n***</sup><sub>***i***</sub><sup>***n***</sup><sub>***i***</sub><sup>***n***</sup><sub>***i***</sub><sup>***n***</sup><sub>***i***</sub><sup>***n***</sup><sub>***i***</sub><sup>***n*</sup>

Івелсепатель методической комиссии п Автомобили и автомобильное хозяйство *(наименование)*

(наименование) Yuoshmarb)

В.Ф. Кулепов *(подпись) (расшитровка* 

Заместитель начальника отделя УМБО

 $inotimes$ 

 Е.Г. Воробьева-Дурнакина *(продпись) (расшитровка подпись)* (растифровка поднием)

# **СОДЕРЖАНИЕ**

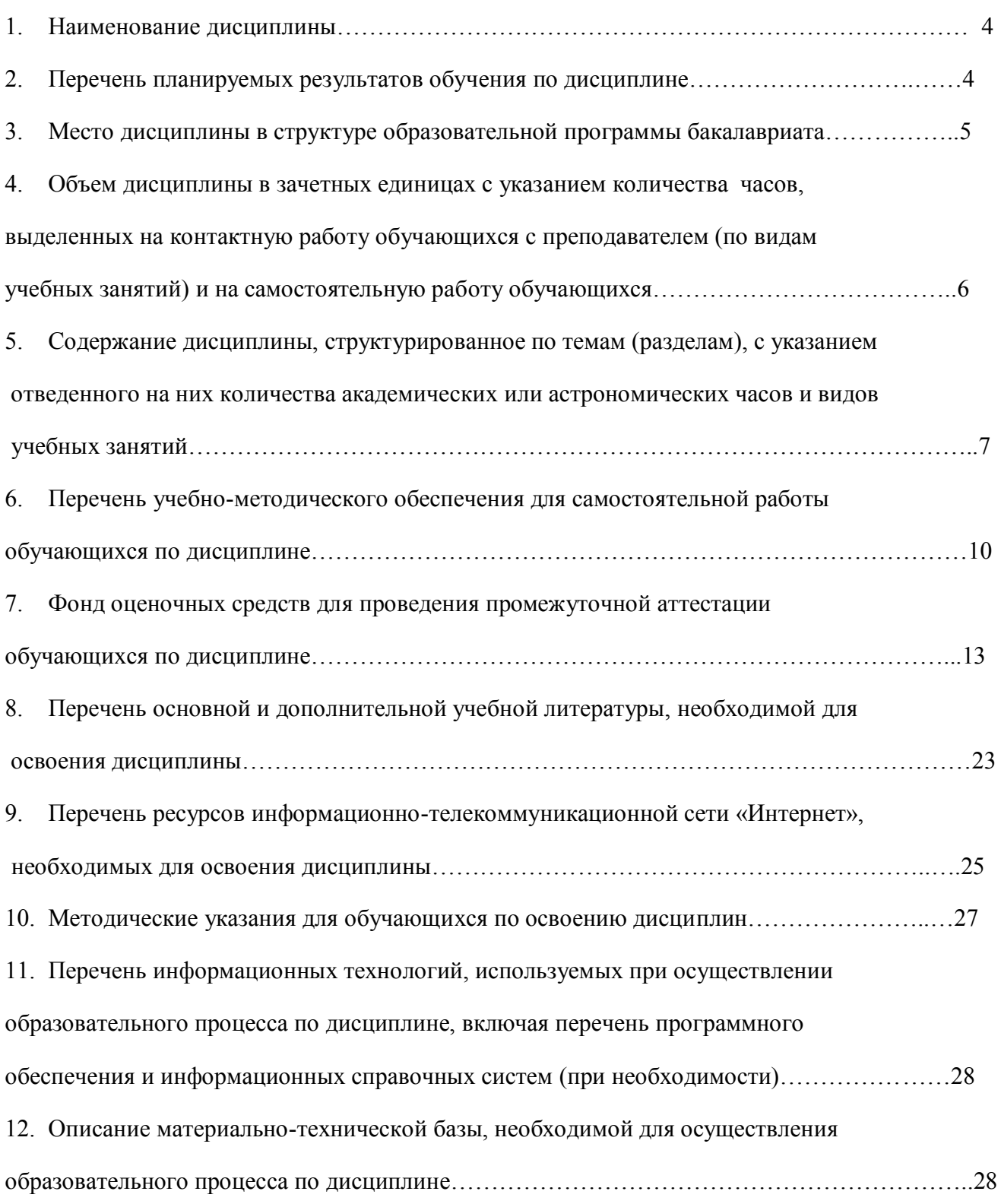

#### **РАБОЧАЯ ПРОГРАММА ДИСЦИПЛИНЫ**

#### 1. **Наименование дисциплины**

Дисциплина Б1.В.ДВ.1.1 «Компьютерная графика» - это дисциплина по направлению подготовки 23.03.03 «Эксплуатация транспортно-технологических машин и комплексов», уровень - бакалавриат.

Профильной для данной дисциплины являются производственно-технологический и сервисно-эксплуатационный виды деятельности.

Данная дисциплина готовит к решению следующих задач профессиональной деятельности:

- обслуживание транспортных и транспортно-технологических машин и транспортного оборудования;

- организация метрологического обеспечения технологических процессов, использование типовых методов контроля качества выпускаемой продукции, машин и оборудования;

 - надзор за безопасной эксплуатацией транспортных и транспортно-технологических машин и оборудования.

Объектами профессиональной деятельности бакалавров являются: транспортные и технологические машины, предприятия и организации, проводящие их эксплуатацию, хранение, заправку, техническое обслуживание, ремонт и сервис, а также материально-техническое обеспечение.

# **2. Перечень планируемых результатов обучения по дисциплине, соотнесенных с планируемыми результатами освоения образовательной программы (компетенции выпускников).**

#### **2.1. Дисциплина обеспечивает частичное формирование компетенции:**

- ОПК-1 Способность решать стандартные задачи профессиональной деятельности на основе информационной и библиографической культуры с применением информационно - коммуникационных технологий и с учетом основных требований информационной безопасности.

- ПК-8 Способность разрабатывать и использовать графическую техническую документацию Признаки и уровни освоения компетенций приведены в табл. 2.1.

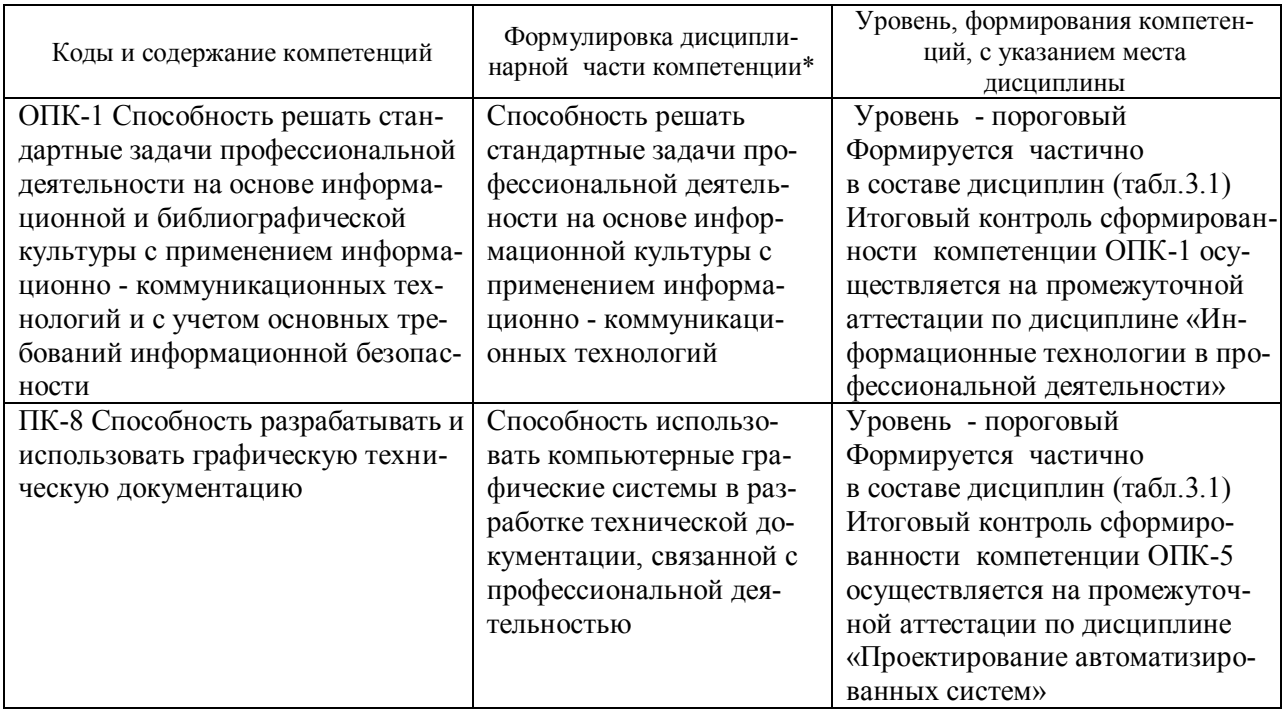

#### **Таблица 2.1 – Признаки и уровни освоения компетенций**

#### 2.2. В результате изучения дисциплины бакалавр должен овладеть следующими знаниями, умениями и навыками в рамках формируемых компетенций (табл. 2.2):

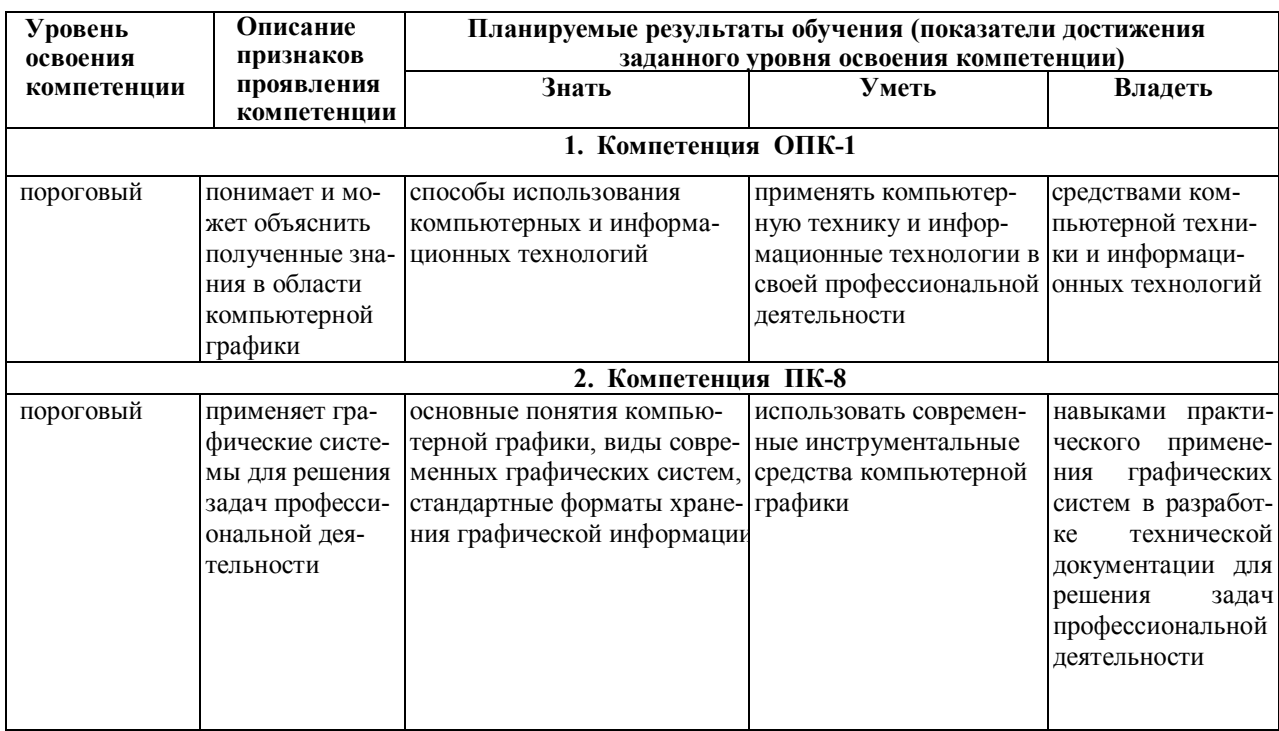

#### Таблица 2.2 - Планируемые результаты обучения

При наличии лиц с ограниченными возможностями здоровья устанавливается особый порядок освоения дисциплины, предусматривающий возможность достижения ими планируемых результатов обучения с учетом состояния здоровья и имеющихся заболеваний.

#### 3. Место дисциплины в структуре образовательной программы

#### бакалавриата

3.1. Дисциплина реализуется в рамках вариативной части Блока 1 (Б1.В.ДВ.1.1) Дисциплина (модуль) изучается на 1 курсе во 2 –ом семестре.

#### 3.2. Требования к входным знаниям, умениям и владениям студентов:

Для освоения дисциплины Б1.В.ДВ.1.1 «Компьютерная графика» студент должен:  $3$ нать:

- основы инженерной графики, виды графических систем, стандартные форматы хранения графической информации.

#### $V$ *Mem<sub>b</sub>*:

использовать простейшие инструментальные средства компьютерной графики для созлания чертежей.

#### Владеть:

навыками практического применения знаний инженерной графики для решения задач профессиональной деятельности.

Определим этапы формирования компетенций ОПК-1 и ПК-8. В конце каждого этаобучаемый достигает некоторых результатов обучения. которые  $\overline{\text{a}}$ определяют уровень сформированности компетенций. Соответствие результатов обучения уровню сформированности компетенции устанавливается с помощью таблиц 3.1 и 3.2

Дисциплины, участвующие в формировании компетенций ОПК-1 и ПК-8, вместе с дисциплиной Б1.В.ДВ.1.1 «Компьютерная графика», взяты из «Схемы формирования компетенций» дисциплинами (учебный план).

Таблица 3.1 – Дисциплины, участвующие в формировании компетенций ОПК-1 и ПК-8 вместе с дисциплиной Б1.В.ДВ.1.1 «Компьютерная графика»

| Код<br>компе- | Названия учебных дисциплин, модулей, практик<br>участвующих в формировании компетенций, |                                |   | Курсы /семестры обучения |  |                         |        |   |   |   |  |  |  |
|---------------|-----------------------------------------------------------------------------------------|--------------------------------|---|--------------------------|--|-------------------------|--------|---|---|---|--|--|--|
| тенции        | вместе с данной дисциплиной                                                             | $1$ курс<br>$2$ курс<br>3 курс |   |                          |  |                         | 4 курс |   |   |   |  |  |  |
|               | семестры                                                                                |                                | 2 | 3                        |  | $\overline{\mathbf{4}}$ | 5      | 6 | 7 | 8 |  |  |  |
| $OIIK-1$      | Информатика                                                                             |                                |   |                          |  |                         |        |   |   |   |  |  |  |
|               | Компьютерная графика                                                                    |                                |   |                          |  |                         |        |   |   |   |  |  |  |
|               | Информационные технологии в профессиональ-<br>ной деятельности                          |                                |   |                          |  |                         |        |   |   |   |  |  |  |
|               | Подготовка и защита ВКР                                                                 |                                |   |                          |  |                         |        |   |   |   |  |  |  |
| $\Pi K-8$     | Компьютерная графика                                                                    |                                |   |                          |  |                         |        |   |   |   |  |  |  |
|               | Информационные технологии в профессиональ-<br>ной деятельности                          |                                |   |                          |  |                         |        |   |   |   |  |  |  |
|               | Теория механизмов и машин                                                               |                                |   |                          |  |                         |        |   |   |   |  |  |  |
|               | Подъемно-транспортные механизмы                                                         |                                |   |                          |  |                         |        |   |   |   |  |  |  |
|               | Преддипломная практика                                                                  |                                |   |                          |  |                         |        |   |   |   |  |  |  |
|               | Подготовка и защита ВКР                                                                 |                                |   |                          |  |                         |        |   |   |   |  |  |  |

Таблица 3.2 – Этапы формирования компетенций ОПК-1 и ПК-8

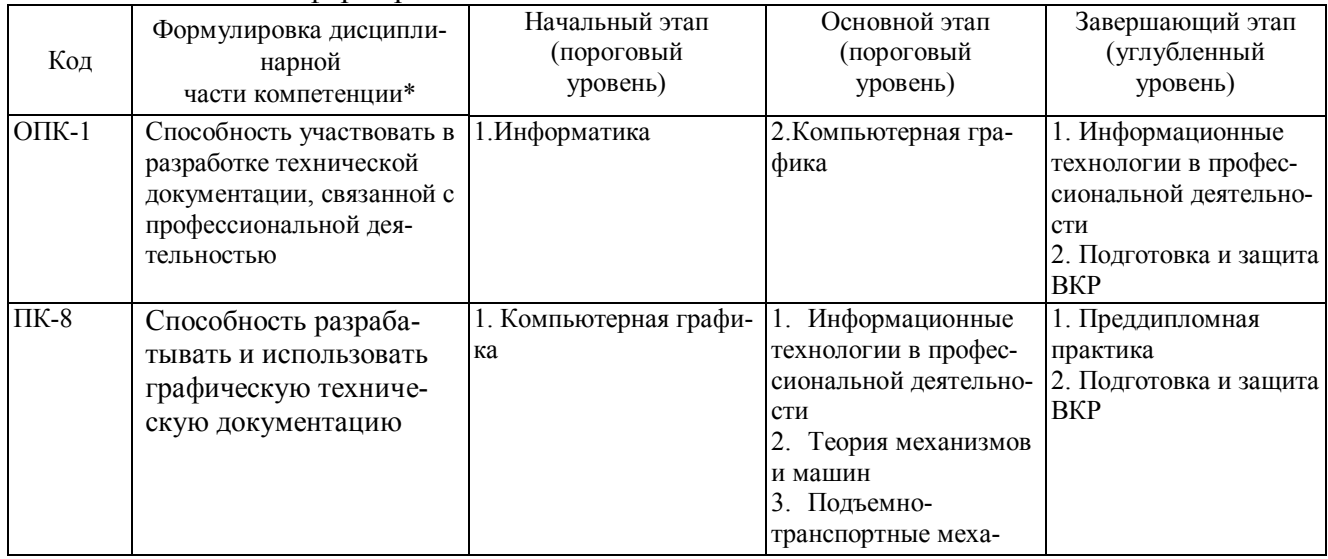

4. Объем дисциплины (модуля) в зачетных единицах с указанием количе**ства часов, выделенных на контактную работу обучающихся с преподавателем (по видам учебных занятий) и на самостоятельную работу обучающихся.** 

Объем дисциплины (общая трудоемкость) составляет 5 зачетных единиц (з.е), в часах это 180 академических часов, в том числе контактная работа обучающихся с преподавателем 40 часов, самостоятельная работа обучающихся 104 часа. В таблице 4.1 представлена структура дисциплины

Таблица 4.1- Структура дисциплины

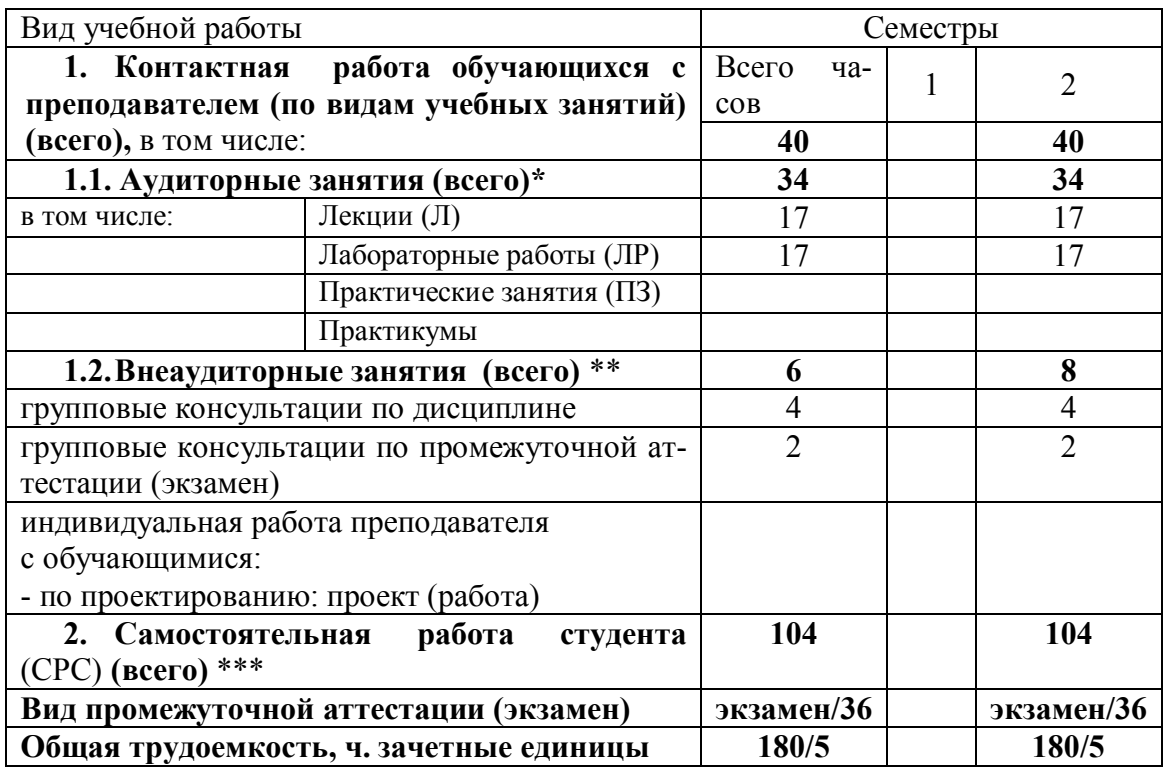

#### **5. Содержание дисциплины, структурированное по темам (разделам) с указанием отведенного на них количества академических или астрономических часов и видов учебных занятий**

#### **5.1. Разделы дисциплин и виды занятий**

Распределение учебной нагрузки по разделам дисциплины приведено в табл. 5.1.

 Тематическое содержание разделов дисциплины с перечислением содержащихся в них дидактических единиц приведено в табл. 5.2.

 Темы практических занятий приведены в табл. 5.3, виды самостоятельной работы – в табл. 5.4.

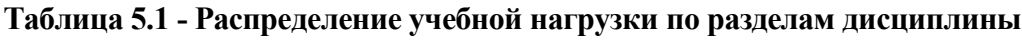

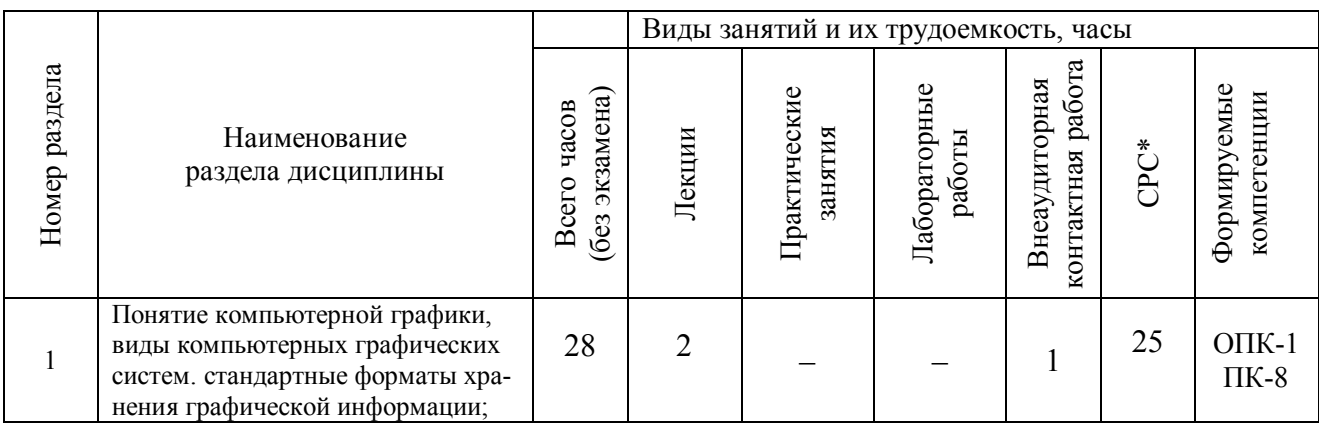

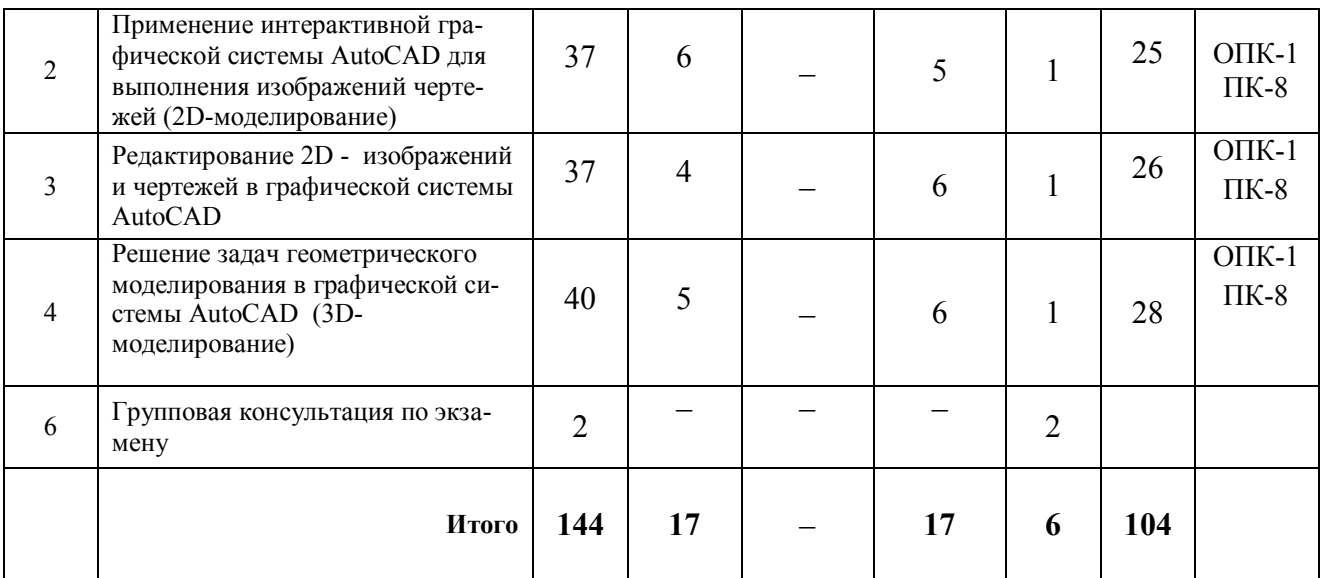

# Таблица 5.2 - Содержание разделов дисциплины (по лекциям)

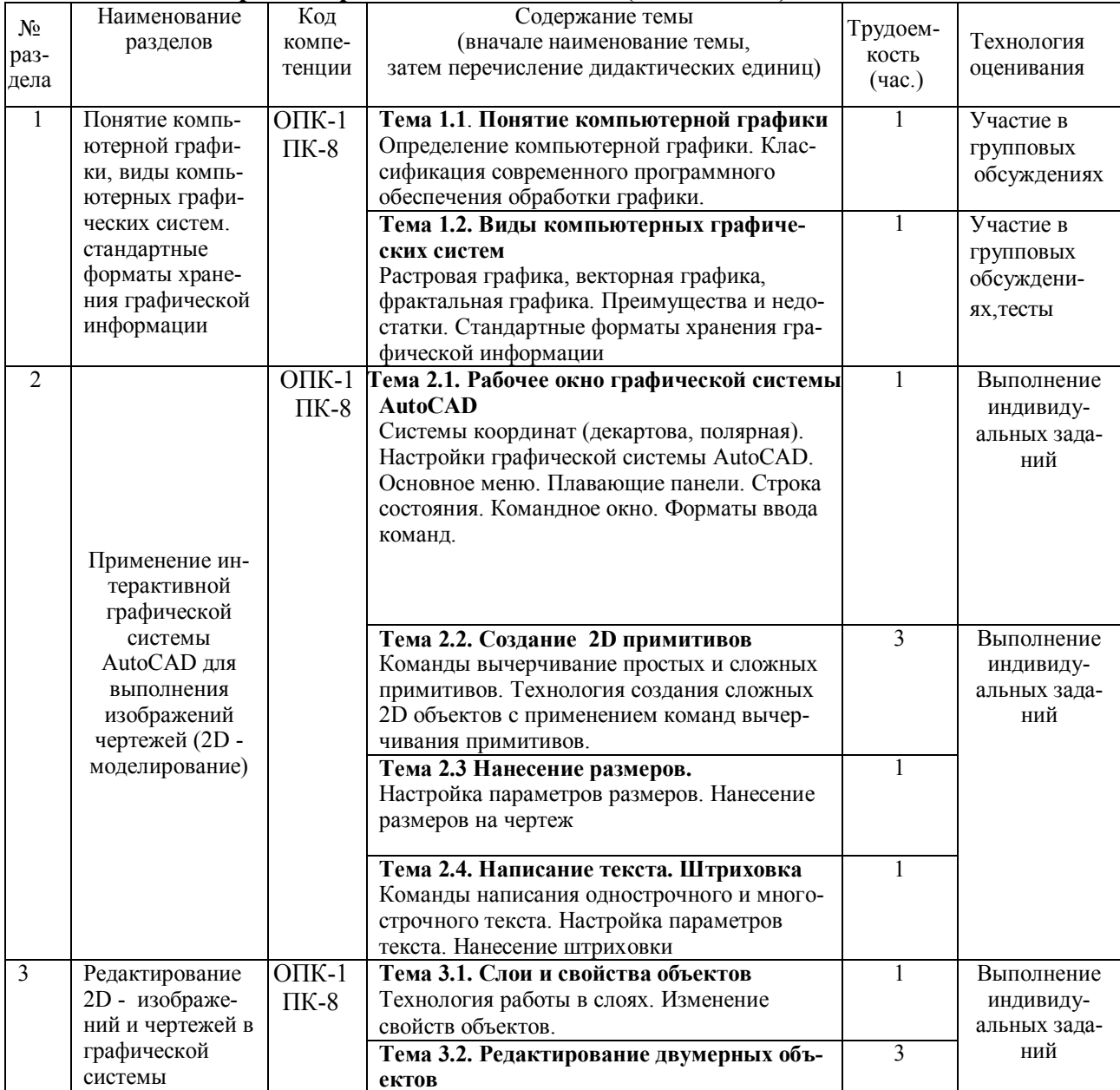

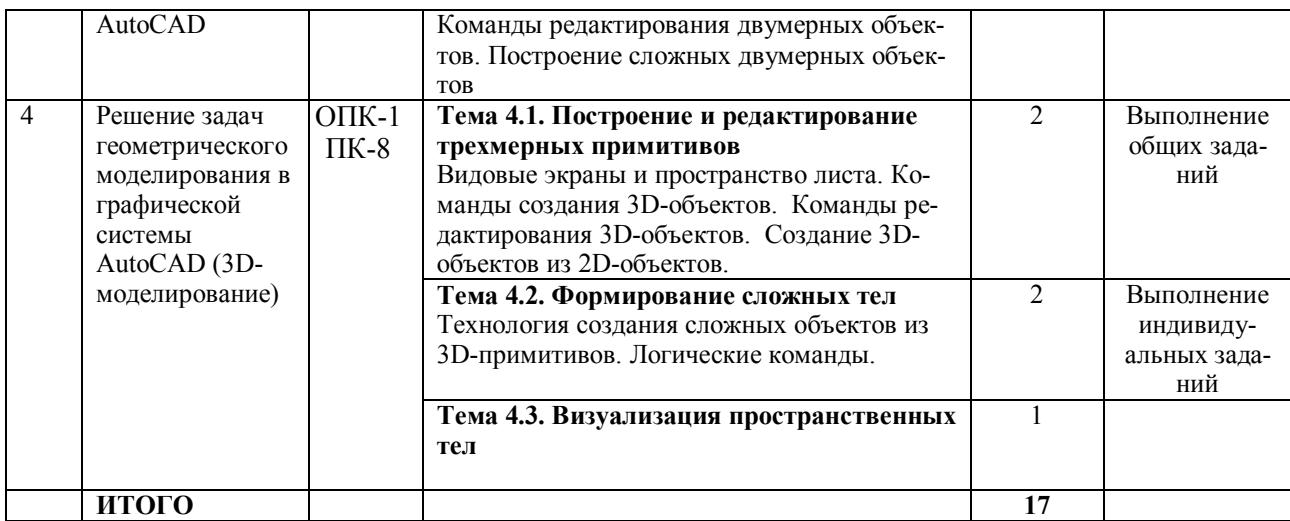

## **Таблица 5.3 – Темы лабораторных занятий**

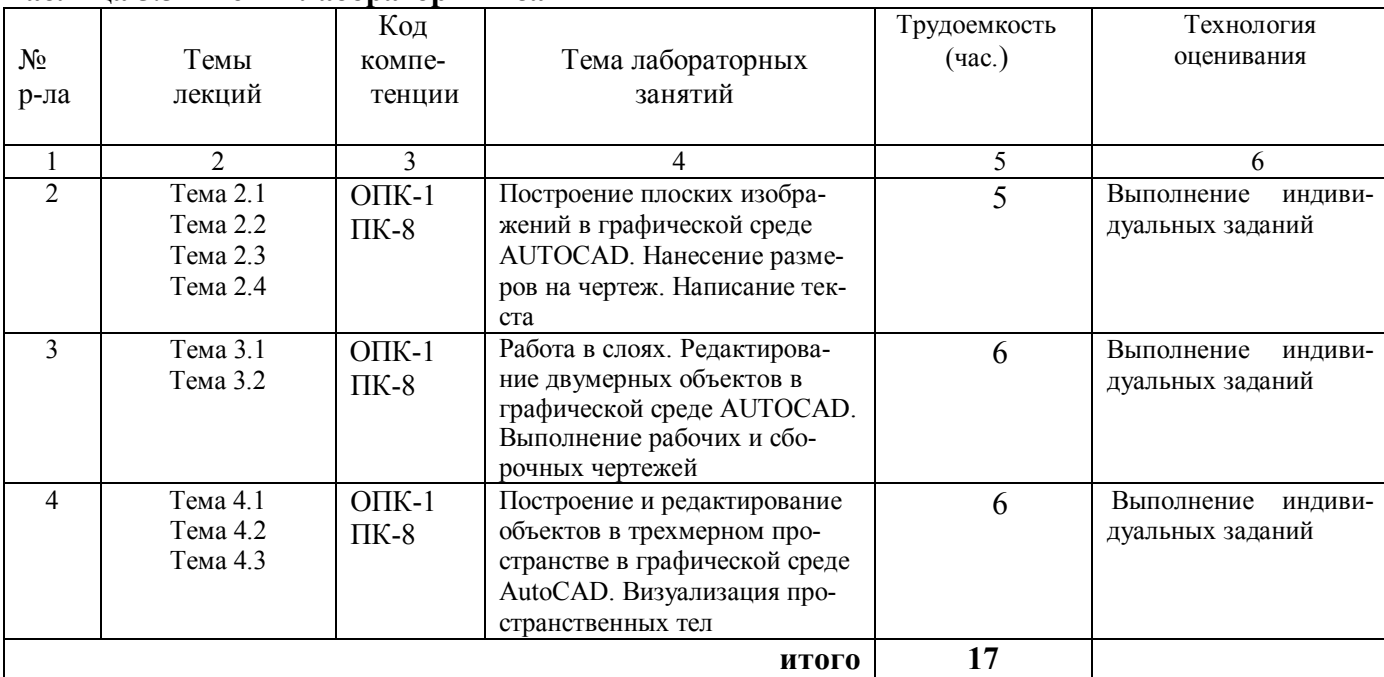

# **Таблица 5.4 - Самостоятельная работа студентов**

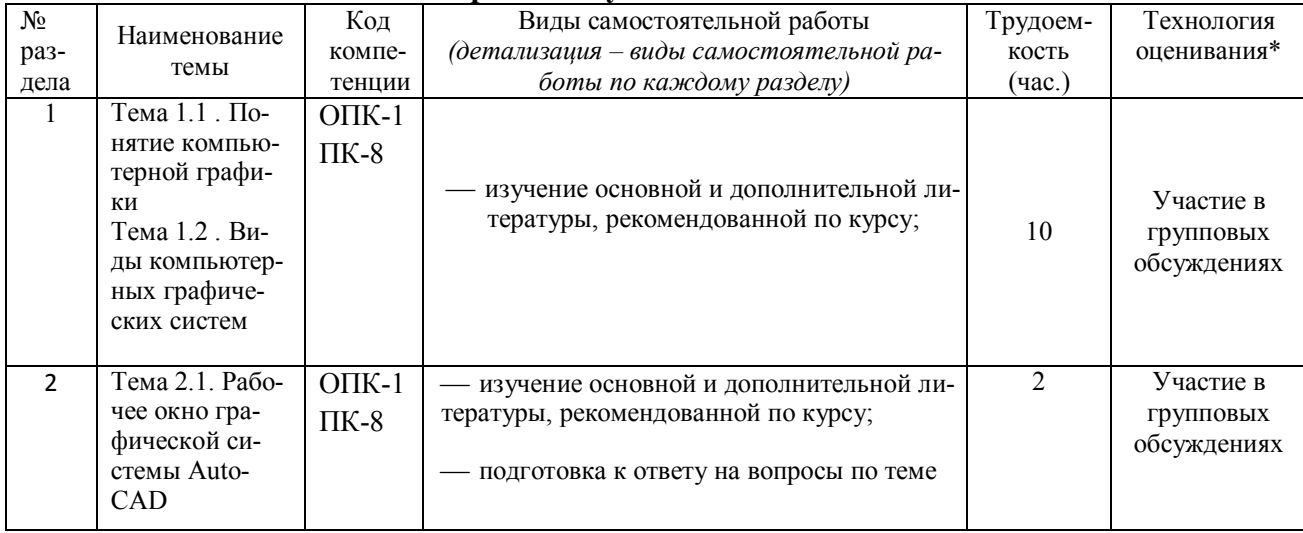

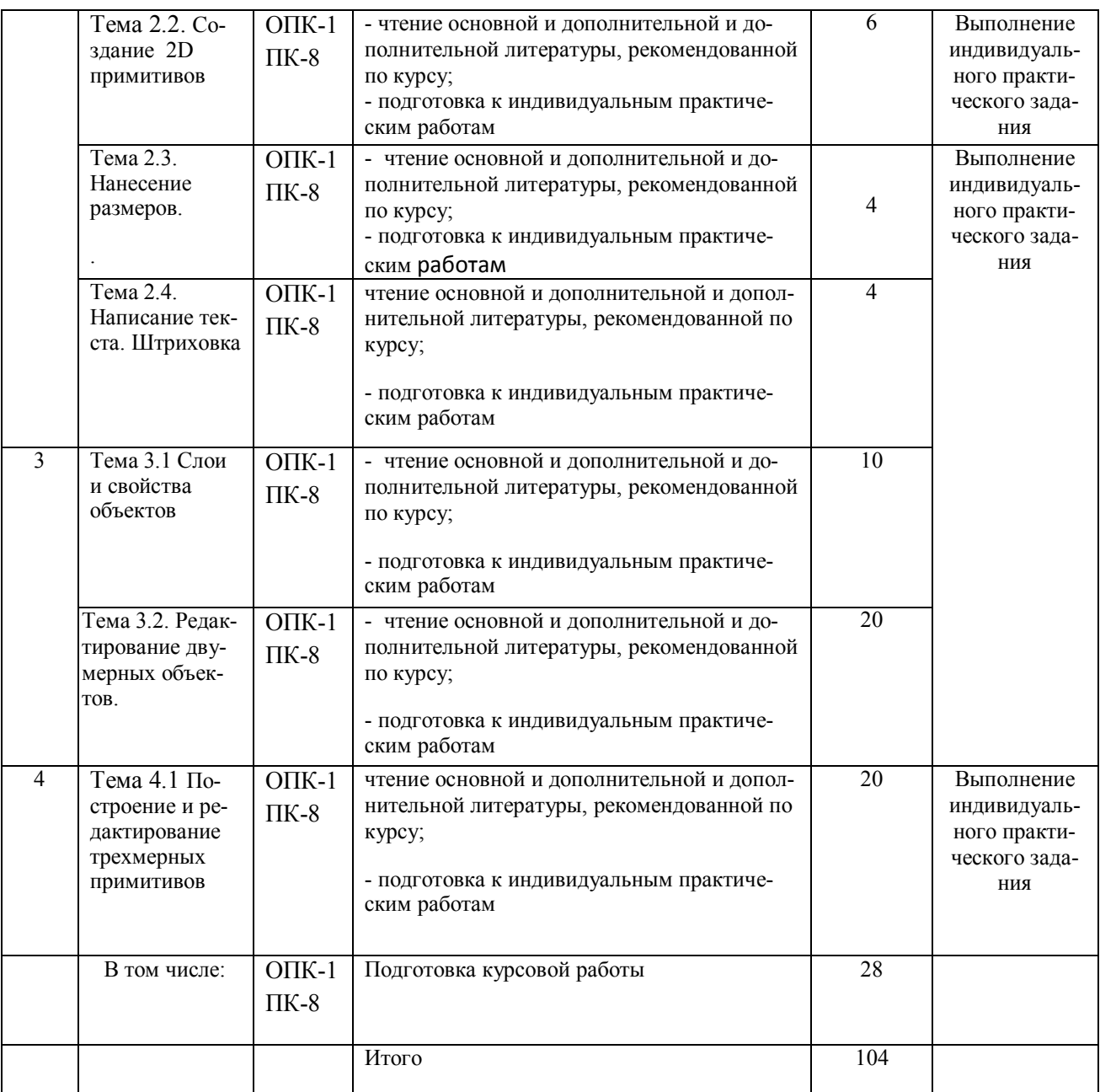

### **Тематика курсовых работ:**

1. Построение трехмерной модели сборочной единицы в графической среде AutoCAD.

# **6 Перечень учебно-методического обеспечения для самостоятельной работы обучающихся по дисциплине**

Темы и содержание учебных занятий по самостоятельной работе представлены в таблице 6.1

# **Таблица 6.1. - Темы и содержание учебных занятий в форме самостоятельной работы**

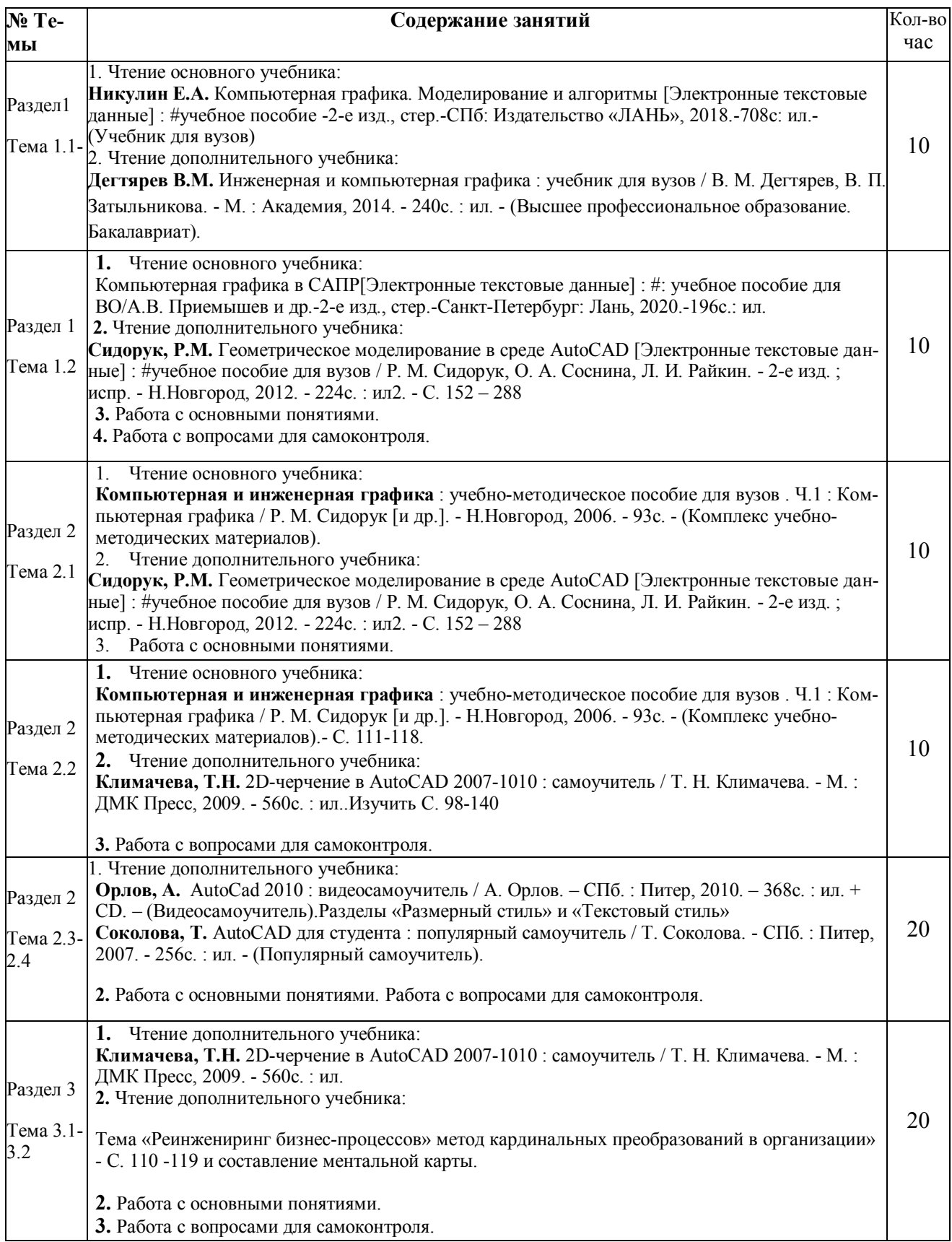

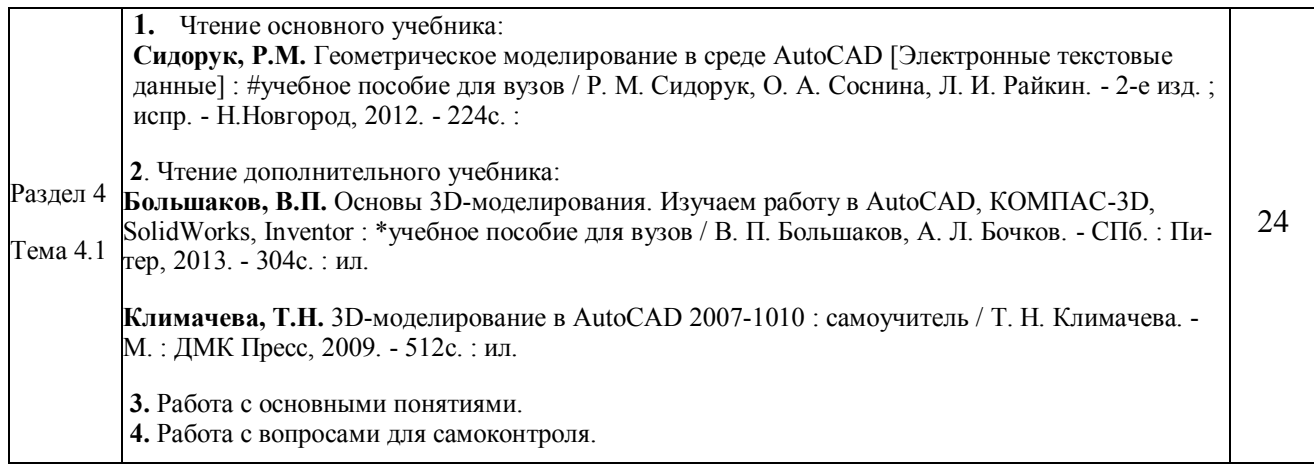

#### **Таблица 6.2. Список литературы для самостоятельной работы**

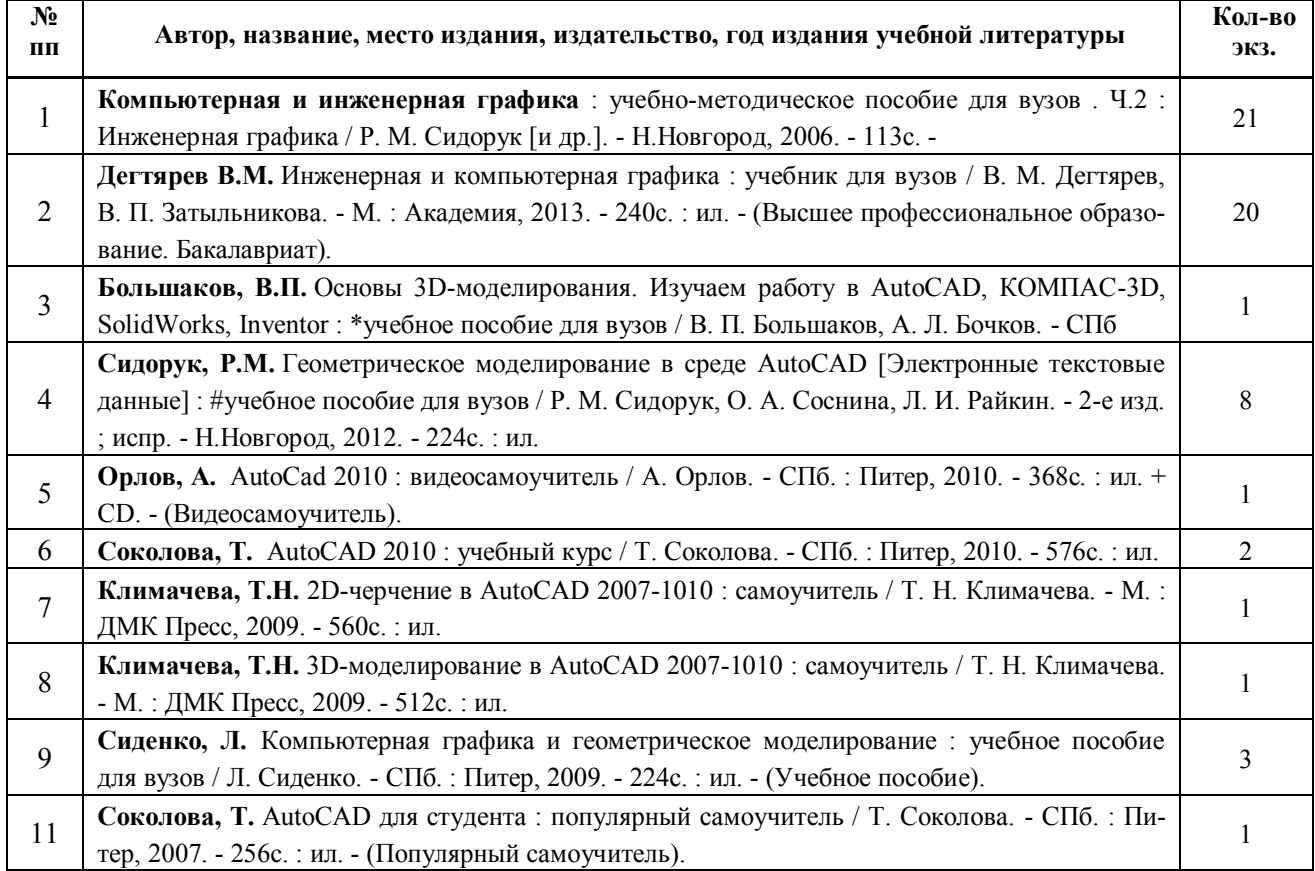

#### **6.3. Методическое сопровождение самостоятельной работы**

Проведение самостоятельной работы по дисциплине регламентируется:

**1.** Методическими рекомендациями по организации и планированию самостоятельной работы студентов по дисциплине. Приняты Учебно-методическим советом НГТУ им. Р.Е. Алексеева, протокол № 2 от 22 апреля 2013 г. Электронный адрес: [http://www.nntu.ru/RUS/otd\\_sl/ymy/metod\\_dokym\\_obraz/met\\_rekom\\_organiz\\_samoct\\_rab.pdf?20.](http://www.nntu.ru/RUS/otd_sl/ymy/metod_dokym_obraz/met_rekom_organiz_samoct_rab.pdf?20)

#### 7. Фонд оценочных средств для проведения промежуточной аттестации обучающихся по дисциплине

#### 7.1. Перечень компетенций с указанием этапов их формирования в процессе освоения образовательной программы.

Этапы формирования компетенций (с указанием дисциплин, формирующих компетенции совместно с дисциплиной Б1.В.ДВ.1.1 «Компьютерная графика») отражены в разделе 3 (таблицы 3.1 и 3.2)

Зная этапы формирования компетенций и место дисциплины Б1.В.ДВ.1.1 «Компьютерная графика» в этой ценностной цепочке создаем систему оценки уровней сформированности компетенций и результатов обучения по данной дисциплине. Для этого планируемые результаты обучения (знать, уметь и владеть) оцениваем, применив определенные критерии оценки, для чего формируем шкалу и процедуры оценивания (табл. 7.1).

Для каждого результата обучения выделим 4 критерия, соответствующих степени сформированности данной компетенции (или ее части).

Эталонный планируемый результат соответствует критерию 4 (точность, правильность, соответствие).

Критерии 1-3 - показатели «отклонений от эталона».

Критерий 2 - минимальный приемлемый уровень сформированности компетенции (или ее части).

| таулица 7.1.<br>Шкалы оценивания на этапе промежуто пюй аттестации |                       |                            |                                                     |                 |                   |                   |                   |  |  |
|--------------------------------------------------------------------|-----------------------|----------------------------|-----------------------------------------------------|-----------------|-------------------|-------------------|-------------------|--|--|
|                                                                    |                       |                            | Шкала (уровень) оценивания (ј - уровень оценивания) |                 |                   |                   |                   |  |  |
| n/n                                                                | Наименование<br>этапа | Технология опе-<br>нивания | ниже поро-<br>ГОВОГО                                | Пороговый<br>К2 | Углубленный<br>K3 | Продвинутый<br>К4 | Этапы<br>контроля |  |  |
|                                                                    |                       |                            | К1                                                  |                 |                   |                   |                   |  |  |
|                                                                    | Усвоение ма-          | Знаниевая компо-           | $O$ TCVT-                                           | Неполное        | Xорошее           | Отличное          |                   |  |  |
|                                                                    | териала дис-          | нента                      | ствие                                               | усвоение        | усвоение          | усвоение          |                   |  |  |
|                                                                    | ЦИПЛИНЫ               |                            | усвоения                                            |                 |                   |                   |                   |  |  |
|                                                                    |                       | Деятельностная             | Не выпол-                                           | Выполняет       | Правильное        | Правильное        |                   |  |  |
|                                                                    |                       | компонента (за-            | няет зада-                                          | с ошибками      | выполнение        | выполнение        | экзамен           |  |  |
|                                                                    |                       | дания)                     | ние                                                 |                 | с отдельны-       | без ошибок        |                   |  |  |
|                                                                    |                       |                            |                                                     |                 | ми недоче-        |                   |                   |  |  |
|                                                                    |                       |                            |                                                     |                 | тами              |                   |                   |  |  |

Таблина 71 - Шкалы оненивания на этапе промежуточной аттестании

Критерии для определения уровня сформированности компетенции в рамках дисциплины при промежуточной аттестации - экзамен:

Знаниевый компонент включает в себя планирование знаний на следующих уровнях:

- $\checkmark$ уровень знакомства с теоретическими основами-31,
- $\checkmark$ уровень воспроизведения -З<sub>2</sub>,
- $\checkmark$ уровень извлечения новых знаний-  $3_3$ .

Деятельностный компонент (умения и навыки) планируется на следующих уровнях:

- умение решать типовые задачи с выбором известного метода, способа  $-V_1$ , ✓
- $\checkmark$ умение решать задачи путем комбинации известных методов, способов,  $-Y_2$
- умение решать нестандартные задачи Уз.

#### 7.2. Описание показателей и критериев оценивания компетенций на различных этапах их формирования, описание шкал оценивания

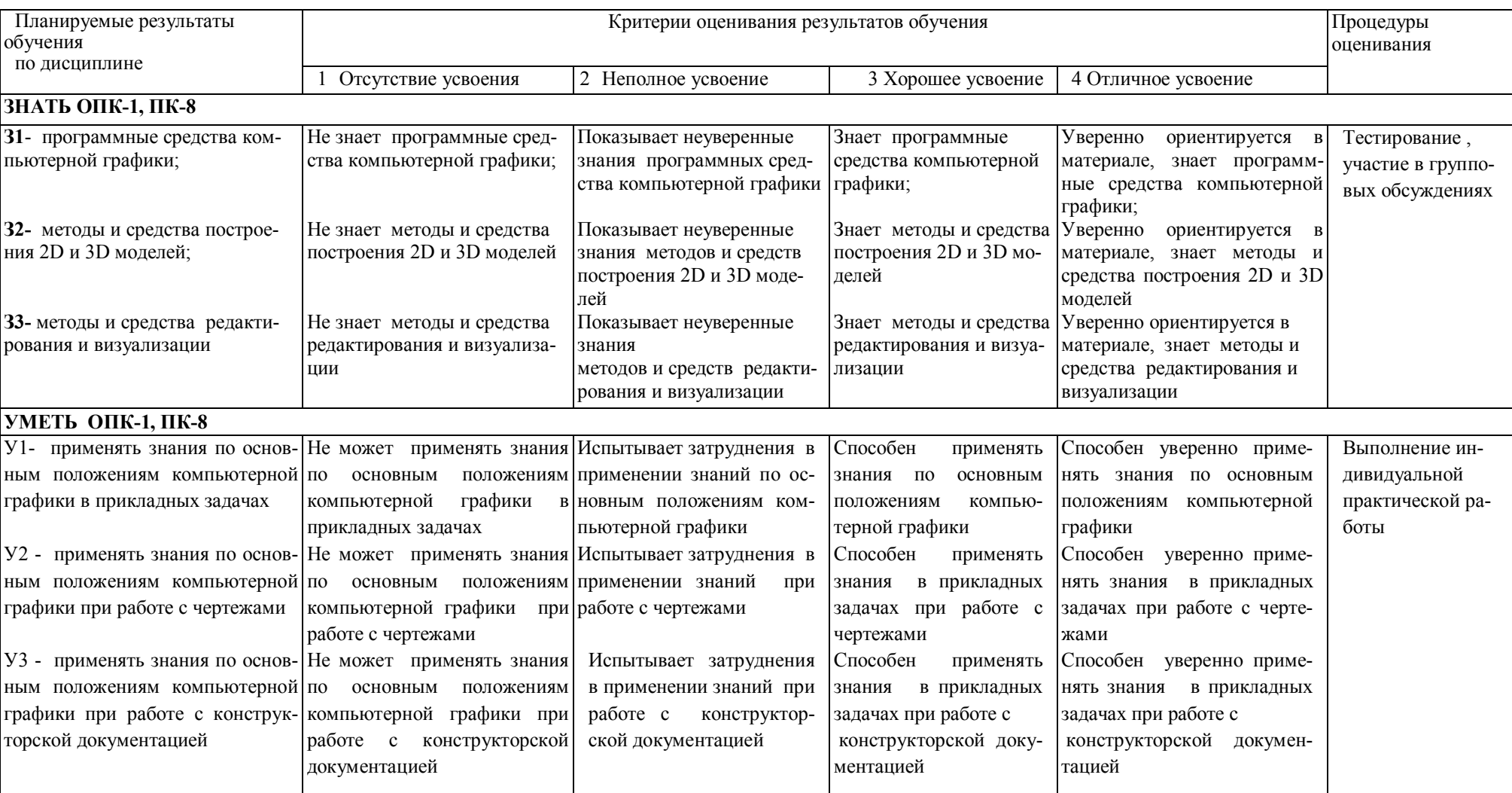

#### Таблица 7.2 - Показатели достижений заданного уровня освоения компетенций в зависимости от этапа формирования

#### **7.3. Материалы для текущей аттестации**

Шкалы оценивания этапа текущей аттестации приведены в табл. 7.3.

**Таблица 7.3.** – Этап текущей аттестации по дисциплине Б1.В.ДВ.1.1 «Компьютерная графика»

| Вид                                     | Технология                                           |                | Шкала (уровень) оценивания на этапе текущего контроля |                                        |                                                                               |                                                                            |  |  |  |
|-----------------------------------------|------------------------------------------------------|----------------|-------------------------------------------------------|----------------------------------------|-------------------------------------------------------------------------------|----------------------------------------------------------------------------|--|--|--|
| оценивания<br>аудиторных<br>занятий     | оценивания                                           |                | 1. Отсутствие<br>усвоения<br>(ниже порога.)           | 2. Неполное<br>усвоение<br>(пороговый) | 3. Хорошее<br>усвоение<br>(углубленный)                                       | 4. Отличное<br>усвоение<br>(продвину-<br>тый)                              |  |  |  |
| Работа<br>на лекциях                    | Участие в групповых<br>обсуждениях,<br>тестированипе | 1              | отсутствие уча-<br>стия                               | единичное<br>высказывание              | активное участие<br>в обсуждении                                              | Высказывание<br>неординарных<br>суждений с<br>обоснованием<br>точки зрения |  |  |  |
|                                         |                                                      |                | 1.1                                                   | 1.2                                    | 1.3                                                                           | 1.4                                                                        |  |  |  |
|                                         | Тестирование                                         | $\overline{2}$ | неправильное<br>выполнение<br>2.1                     | выполнение<br>с ошибками<br>2.2        | правильное выпол-<br>нение без ошибок с<br>отдельными заме-<br>чаниями<br>2.3 | правильное<br>выполнение<br>без ошибок<br>2.4                              |  |  |  |
| Работа на ла-<br>бораторных<br>занятиях | Выполнение<br>индивидуальных<br>заданий              | 3              | неправильное<br>выполнение<br>3.1                     | выполнение<br>с ошибками<br>3.2        | правильное выпол-<br>нение без ошибок с<br>отдельными заме-<br>чаниями<br>3.3 | правильное<br>выполнение<br>без ошибок<br>3.4                              |  |  |  |
|                                         |                                                      |                | Оценка: Неудовлет-<br>ворительно                      | Удовлет-<br>ворительно                 | хорошо                                                                        | ОТЛИЧНО                                                                    |  |  |  |

#### **Критериальная оценка:**

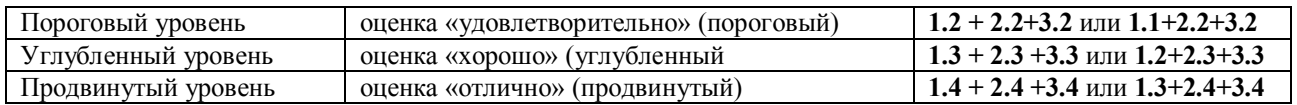

Формой промежуточной аттестации являются экзамен, этапы промежуточной аттестации представлены в таблице 7.4.

**Таблица 7.4.** – Этап промежуточной аттестации по дисциплине

| Технология                     |  | Шкала (уровень) оценивания на этапе промежуточной аттестации |                                      |               |             |               |  |  |  |  |
|--------------------------------|--|--------------------------------------------------------------|--------------------------------------|---------------|-------------|---------------|--|--|--|--|
| оценивания                     |  | 1. Отсутствие усвое-                                         | 2. Не полное                         | $3.X$ opomee  | 4. Отличное | Этапы         |  |  |  |  |
|                                |  | ния                                                          | усвоение                             | усвоение      | усвоение    | контроля      |  |  |  |  |
|                                |  | (ниже порога.)                                               | (пороговый)                          | (углубленный) |             |               |  |  |  |  |
| Защита                         |  | Невыполнение                                                 | защита                               | хорошая       | отличная    | Защита        |  |  |  |  |
|                                |  |                                                              | неуверенная                          | защита        | защита      | работы        |  |  |  |  |
|                                |  | Не выполнена                                                 | неполное                             | хорошее       | отличное    | Допуск к      |  |  |  |  |
|                                |  | лабораторная                                                 | усвоение                             | усвоение      | усвоение    | защите по     |  |  |  |  |
|                                |  |                                                              |                                      |               |             | лаборат.      |  |  |  |  |
|                                |  |                                                              |                                      |               |             | работам       |  |  |  |  |
| Знаниевая<br>Усвоение материа- |  |                                                              | неполное                             | хорошее       | отличное    |               |  |  |  |  |
| компонента                     |  | ний, КР                                                      | усвоение                             | усвоение      | усвоение    | Экзамен       |  |  |  |  |
|                                |  | 31                                                           | 32                                   | 33            | 34          |               |  |  |  |  |
|                                |  |                                                              | KP<br>работа<br>3 Невыполнение зада- |               |             | (продвинутый) |  |  |  |  |

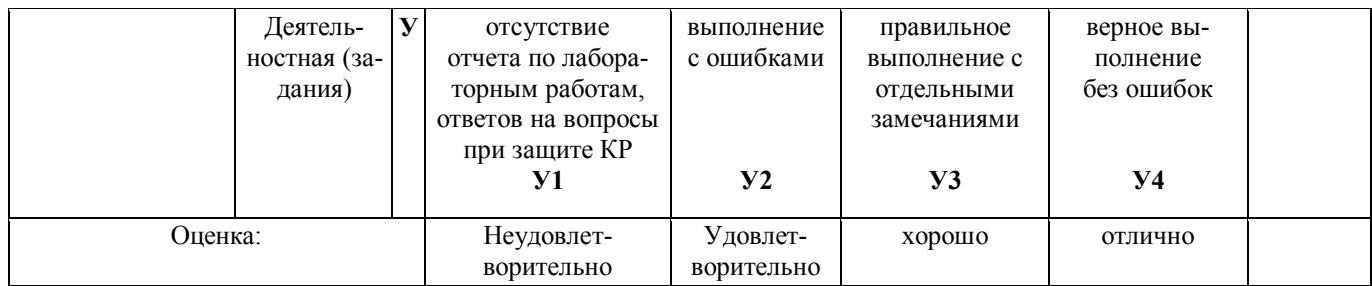

#### **Критериальная оценка (на основании таблицы 7.2)**

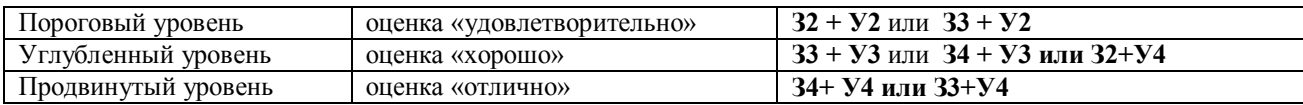

**Оценки "отлично"** заслуживает обучающийся, обнаруживший всестороннее, систематическое и глубокое знание учебного материала, умение свободно выполнять практические задания, предусмотренные программой, усвоивший основную литературу и знакомый с дополнительной литературой, рекомендованной программой.

**Оценки "хорошо"** заслуживает обучающийся, обнаруживший полное знание учебного материала, успешно выполняющий предусмотренные в программе практические задания, усвоивший основную литературу, рекомендованную в программе. Оценка "хорошо" выставляется обучающимся, показавшим систематический характер знаний по дисциплине и способным к их самостоятельному пополнению и обновлению в ходе дальнейшей учебной работы и профессиональной деятельности.

**Оценки "удовлетворительно**" заслуживает обучающийся, обнаруживший знания основного учебного материала в объеме, необходимом для дальнейшей учебы и предстоящей работы по профессии, справляющийся с выполнением практических заданий, предусмотренных программой, знакомых с основной литературой, рекомендованной программой. Оценка "удовлетворительно" выставляется обучающимся, допустившим погрешности в ответе на экзамене и при выполнении экзаменационных заданий, но обладающим необходимыми знаниями для их устранения под руководством преподавателя.

 **Оценка "неудовлетворительно**" выставляется обучающемуся, обнаружившему пробелы в знаниях основного учебного материала, допустившему принципиальные ошибки в выполнении предусмотренных программой практических заданий. Оценка "неудовлетворительно" ставится обучающимся, которые не могут продолжить обучение или приступить к профессиональной деятельности по окончании образовательного учреждения без дополнительных занятий по соответствующей дисциплине.

## 7.5. Типовые контрольные задания или иные материалы, необходимые для оценки знаний, умений, навыков и (или) опыта деятельности, характеризующих этапы формирования компетенций в процессе освоения образовательной деятельности

7.5.1. Конкретная технология оценивания, в зависимости от вида учебной работы, представлена в таблицах 5.2-5.4, оценочные средства указаны в таблице 7.5. Для выполнения процедур оценивания составлен паспорт оценочных средств.

#### Таблица 7.5 - Паспорт оценочных средств

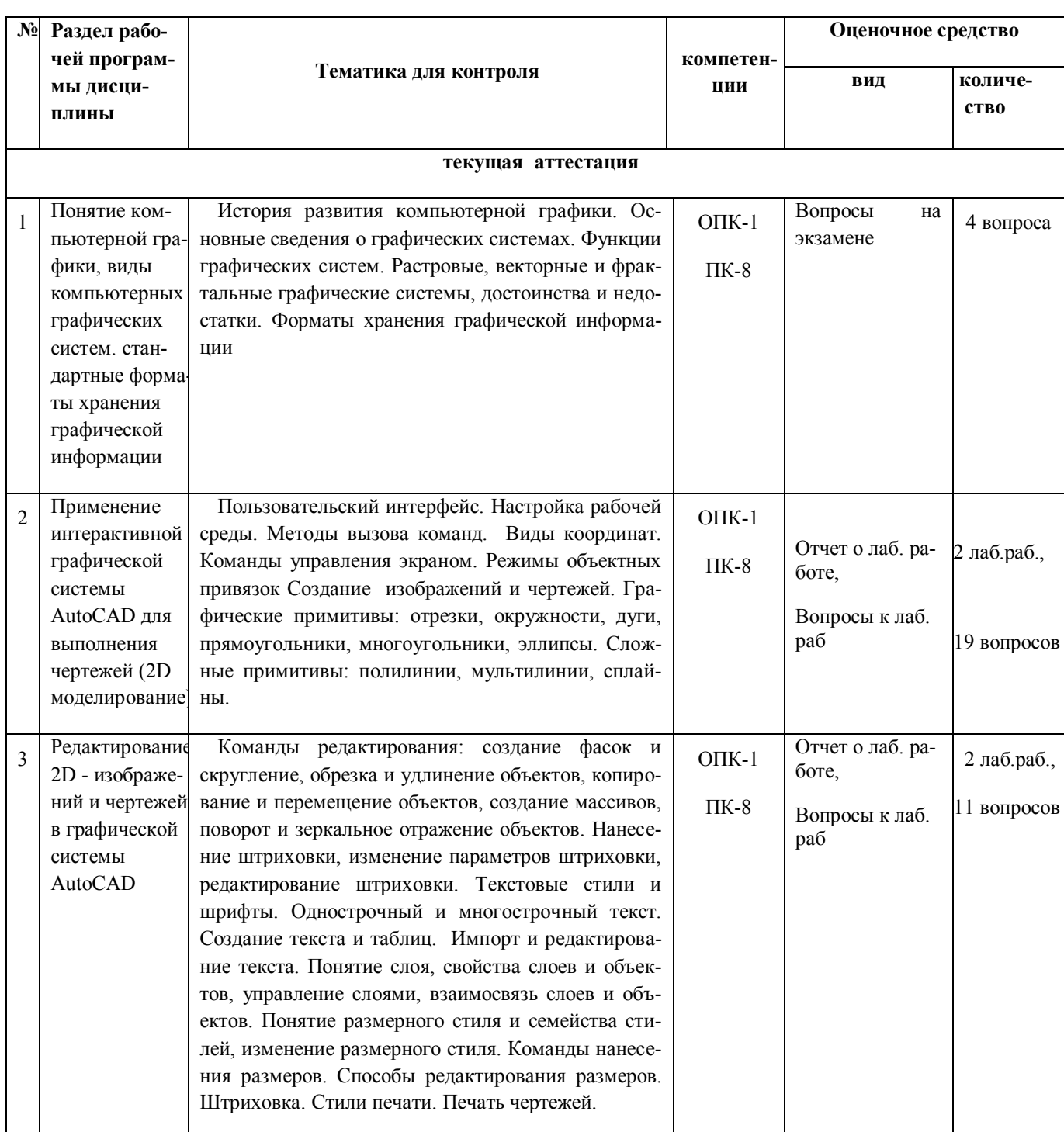

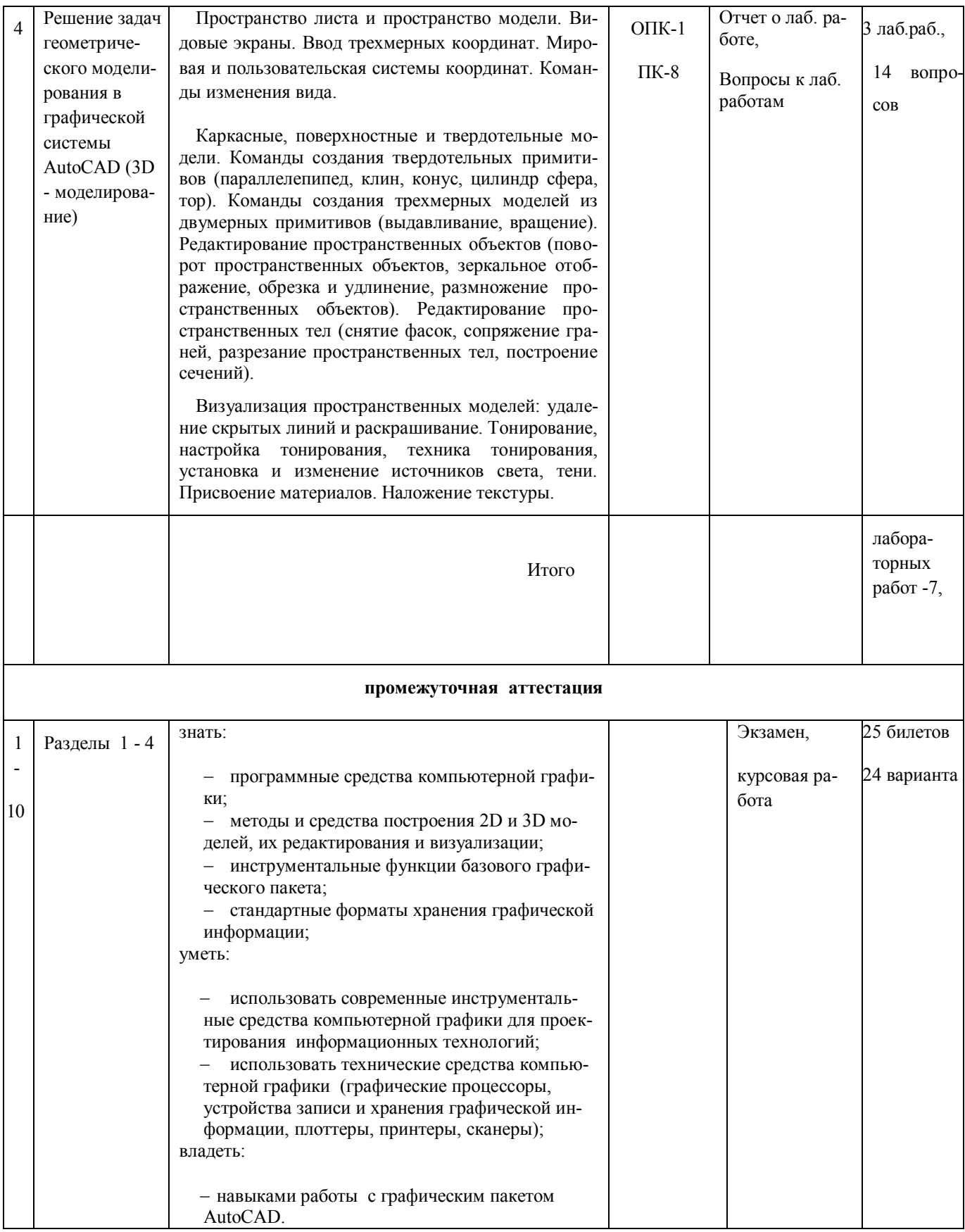

#### **7.5.2. Комплект оценочных материалов, предназначенных для оценивания уровня сформированности компетенций на определенных этапах обучения**

#### **7.5.2.1. Комплект оценочных материалов для текущей аттестации**

Объектами оценивания выступают (таблица 7.3, 7.5):

 учебная дисциплина (активность на занятиях, своевременность выполнения различных видов заданий, посещаемость всех видов занятий по аттестуемой дисциплине);

 степень усвоения теоретических знаний уровень овладения практическими умениями и навыками (выполнение лабораторных работ);

результаты самостоятельной работы (домашняя работа).

Активность студента на занятиях оценивается на основе выполненных студентом работ и тестов, предусмотренных данной рабочей программой дисциплины.

Комплект оценочных материалов для проведения промежуточной аттестации в форме экзамена, включает в себя:

#### *Задания к лабораторным работам*

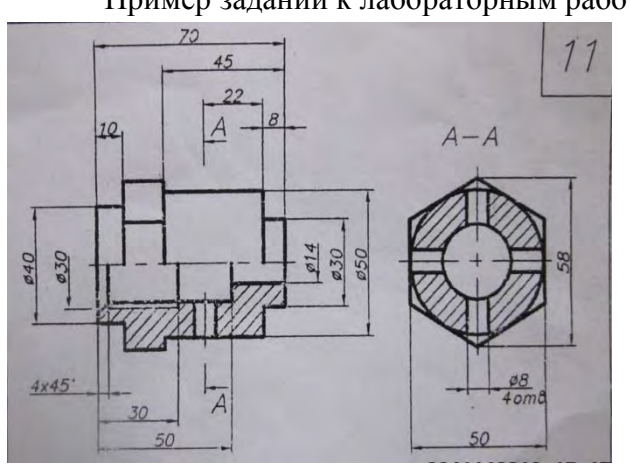

Пример заданий к лабораторным работам по 2D - моделированию.

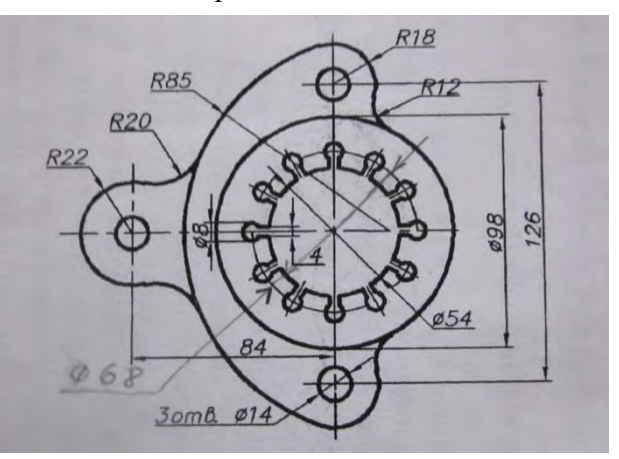

Пример заданий к лабораторным работам по 3D - моделированию.

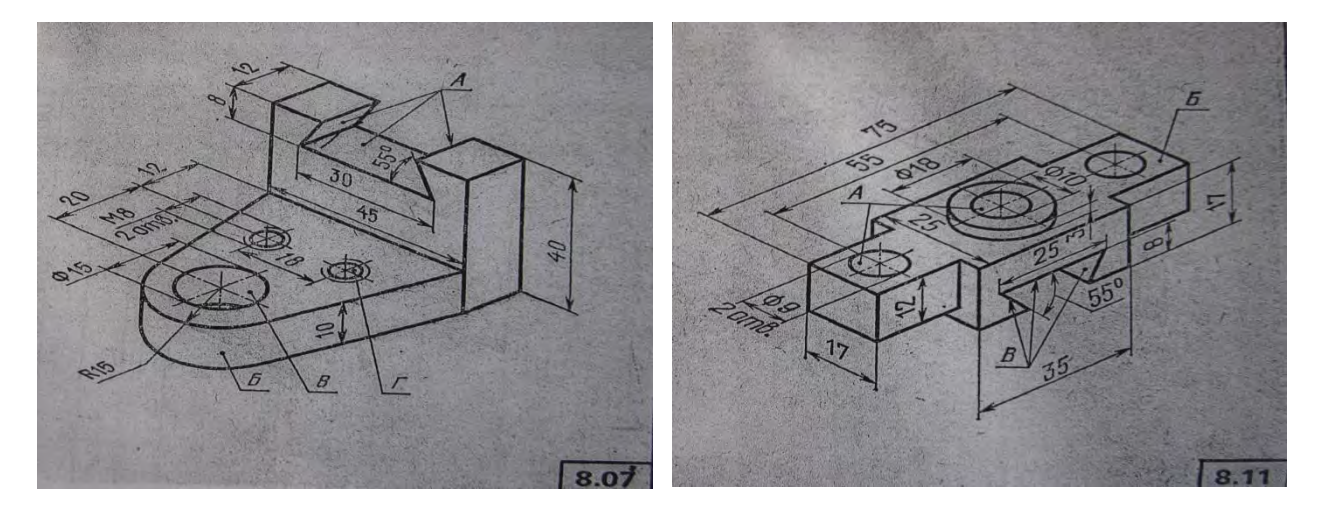

Оценочные средства в полном объеме хранятся на кафедре «Автоматизация, энергетика, математика и информационные системы»

#### *Перечень вопросов, необходимых при контроле выполнения лабораторных работ*

**1. Лабораторная работа № 1, 2 Виды координат. Режимы объектной привязки. Объектное отслеживание. Изучение команд создания графических примитивов. Нанесение размеров. Работа с текстом.** 

- 1. Пользовательский интерфейс.
- 2. Настройка рабочей среды.
- 3. Методы вызова команд.
- 4. Виды координат.
- 5. Команды управления экраном.
- 6. Режимы объектных привязок
- 7. Создание изображений и чертежей.
- 8. Графические примитивы: отрезки, окружности, дуги, прямоугольники, многоугольники, эллипсы.
- 9. Сложные примитивы: полилинии, мультилинии, сплайны
- 10. Понятие размерного стиля и семейства стилей,
- 11. Изменение размерного стиля.
- 12. Команды нанесения размеров.
- 13. Способы редактирования размеров.
- 14. Текстовые стили и шрифты.
- 15. Однострочный и многострочный текст.
- 16. Создание текста и таблиц.
- 17. Импорт и редактирование текста.
- 18. Нанесение штриховки, изменение параметров штриховки.
- 19. Редактирование штриховки

#### **2. Лабораторная работа № 3, 4 Работа в слоях. Изменение свойств объектов. Изучение команд редактирования 2D-объектов**

- 1. Понятие слоя, свойства слоев и объектов.
- 2. Управление слоями, взаимосвязь слоев и объектов.

3. Команды редактирования: создание фасок и скруглений, обрезка и удлинение объектов, копирование и перемещение объектов, создание массивов, поворот и зеркальное отражение объектов.

#### **3. Лабораторная работа № 5, 6, 7 Изучение команд построения трехмерных примитивов. Изучение команд редактирования 3D- объектов**

- 1. Каркасные, поверхностные и твердотельные модели.
- 2. Команды создания твердотельных примитивов (параллелепипед, клин, конус, цилиндр сфера, тор).
- 3. Команды создания трехмерных моделей из двумерных примитивов (выдавливание, вращение).
- 4. Редактирование пространственных объектов (поворот пространственных объектов, зеркальное отображение, обрезка и удлинение, размножение пространственных объектов).
- 5. Редактирование пространственных тел (снятие фасок, сопряжение граней, разрезание пространственных тел, построение сечений).
- 6. Пространство листа и пространство модели.
- 7. Видовые экраны.
- 8. Ввод трехмерных координат.
- 9. Мировая и пользовательская системы координат.
- 10. Команды изменения вида.
- 11. Визуализация пространственных моделей: удаление скрытых линий и раскрашивание.
- 12. Тонирование, настройка тонирования, техника тонирования, установка и изменение источников света, тени.
- 13. Присвоение материалов.
- 14. Наложение текстуры.

#### **Примерные темы курсовых работ по дисциплине «Компьютерная графика»**

- 2. Построение трехмерной модели сборочной единицы «Пальцевая муфта» в графической среде AutoCAD.
- 3. Построение трехмерной модели сборочной единицы «Шатун» в графической среде AutoCAD.
- 4. Построение трехмерной модели сборочной единицы «Борштанга» в графической среде AutoCAD.
- 5. Построение трехмерной модели сборочной единицы «Стяжка» в графической среде AutoCAD.
- 6. Построение трехмерной модели сборочной единицы «Упор» в графической среде AutoCAD.
- 7. Построение трехмерной модели сборочной единицы «Съемник» в графической среде AutoCAD.
- 8. Построение трехмерной модели сборочной единицы «Поводковая муфта» в графической среде AutoCAD.
- 9. Построение трехмерной модели сборочной единицы «Зажим» в графической среде AutoCAD.
- 10. Построение трехмерной модели сборочной единицы «Буфер» в графической среде AutoCAD.
- 11. Построение трехмерной модели сборочной единицы «Грузоподъемный блок» в графической среде AutoCAD.
- 12. Построение трехмерной модели сборочной единицы «Клапан пусковой» в графической среде AutoCAD.
- 13. Построение трехмерной модели сборочной единицы «Пистолет воздушный» в графической среде AutoCAD.
- 14. Построение трехмерной модели сборочной единицы «Вентиль запорнорегулирующий» в графической среде AutoCAD.
- 15. Построение трехмерной модели сборочной единицы «Блок направляющий» в графической среде AutoCAD.
- 16. Построение трехмерной модели сборочной единицы «Угловой кран» в графической среде AutoCAD.
- 17. Построение трехмерной модели сборочной единицы «Штуцер» в графической среде AutoCAD.
- 18. Построение трехмерной модели сборочной единицы «Кондуктор» в графической среде AutoCAD.
- 19. Построение трехмерной модели сборочной единицы «Вентиль» в графической среде AutoCAD.
- 20. Построение трехмерной модели сборочной единицы «Установочное устройство» в графической среде AutoCAD.
- 21. Построение трехмерной модели сборочной единицы «Угольник шарнирный» в графической среде AutoCAD.
- 22. Построение трехмерной модели сборочной единицы «Поршень» в графической среде AutoCAD.
- 23. Построение трехмерной модели сборочной единицы «Рейсмус» в графической среде AutoCAD.

#### **7.5.2.2. Критерии оценивания курсовой работы**

- *умение работать с объектами изучения, критическими источниками, справочной и энциклопедической литературой;* 

- *умение собирать и систематизировать практический материал;*
- *умение самостоятельно осмыслять проблему на основе существующих методик;*
- *умение логично и грамотно излагать собственные умозаключения и выводы;*
- *умение пользоваться информационными ресурсами;*
- *владение современными средствами телекоммуникаций;*

#### **7.5.2.3. Комплект оценочных материалов для промежуточной аттестации**

#### **Таблица 7.6.** - Оценочные средства дисциплины, **для промежуточной аттестации**

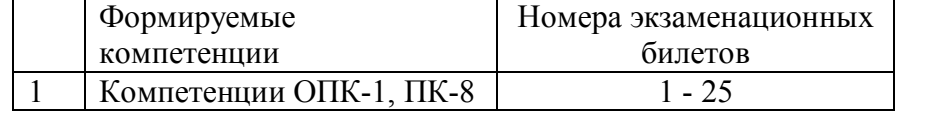

Примеры экзаменационных билетов (оценочные средства в полном объеме хранятся на кафедре «Автоматизация, энергетика, математика и информационные системы»)

#### Кафедра Автоматизация, энергетика, математика и информационные системы

Дисциплина Компьютерная графика

#### **ЭКЗАМЕНАЦИОННЫЙ БИЛЕТ № 1**

- 1. Системы координат в двумерном пространстве.
- 2. Построение твердотельных трехмерных примитивов: параллелепипед, цилиндр.
- 3. Практическое задание

#### **Зав. кафедрой Экзаменатор**

#### Автоматизация, энергетика, математика и информационные системы Кафедра

#### Дисциплина Компьютерная графика

#### ЭКЗАМЕНАЦИОННЫЙ БИЛЕТ № 4

- 1. Режимы объектных привязок
- 2. Построение трехмерных объектов из двухмерных с помощью команды ВЫДАВИ.
- 3. Практическое задание

#### Зав. кафедрой

Экзаменатор

7.6. Методические материалы, определяющие процедуры оценивания знаний, умений, навыков и (или) опыта деятельности, характеризующих этапы формирования компетенций.

Положение о фонде оценочных средств для установления уровня сформированности компетенций обучающихся и выпускников на соответствие требованиям ФГОС ВО от 5 декабря 2014r. http://www.nntu.ru/RUS/otd\_sl/ymy/norm\_dokym\_ngty/polog\_o\_fonde\_ocen\_sredsty.pdf

Положение о текущем контроле успеваемости и промежуточной аттестации обучающихся **HTTY** 

http://www.nntu.ru/RUS/otd sl/ymy/norm dokym ngty/polog kontrol yspev.pdf

Методические указания по разработке курсовой работы по дисциплине «Процессный подход в инновационной деятельности»

http://www.nntu.ru/ineyl/osnovn obrazovat programm ychebn plan

#### 8 Перечень основной и дополнительной учебной литературы, необходимой для освоения дисциплины

#### Карта обеспеченности дисциплины учебно-методической литературой Код по учебному плану К какой части Б1 относится дисциплина Б1.В.ДВ.1.1 Компьютерная графика обязательная базовая часть никла по выбору студента вариативная часть цикла  $\bf{X}$  $\mathbf{x}$ (полное название дисшиплины) Эксплуатация транспортно-технологических машин и комплексов 23.03.03 Автомобили и автомобильное хозяйство (полное название направления подготовки / специальности) (код направления / специальности) Уровень специалист Форма очная **ЭТТМК** обучения подготовки бакалавр заочная (аббревиатура направления / магистр очно-заочная специальности)  $2020$  гол Семестр(ы)  $2$ Количество групп  $\mathbf{1}$ (год утверждения Количество студентов 20 учебного плана ОПОП)

Составители программы

Вадова Л.Ю., ДПИ НГТУ, кафедра АЭМИС, (8313) 34-47-30

# **СПИСОК ИЗДАНИЙ**

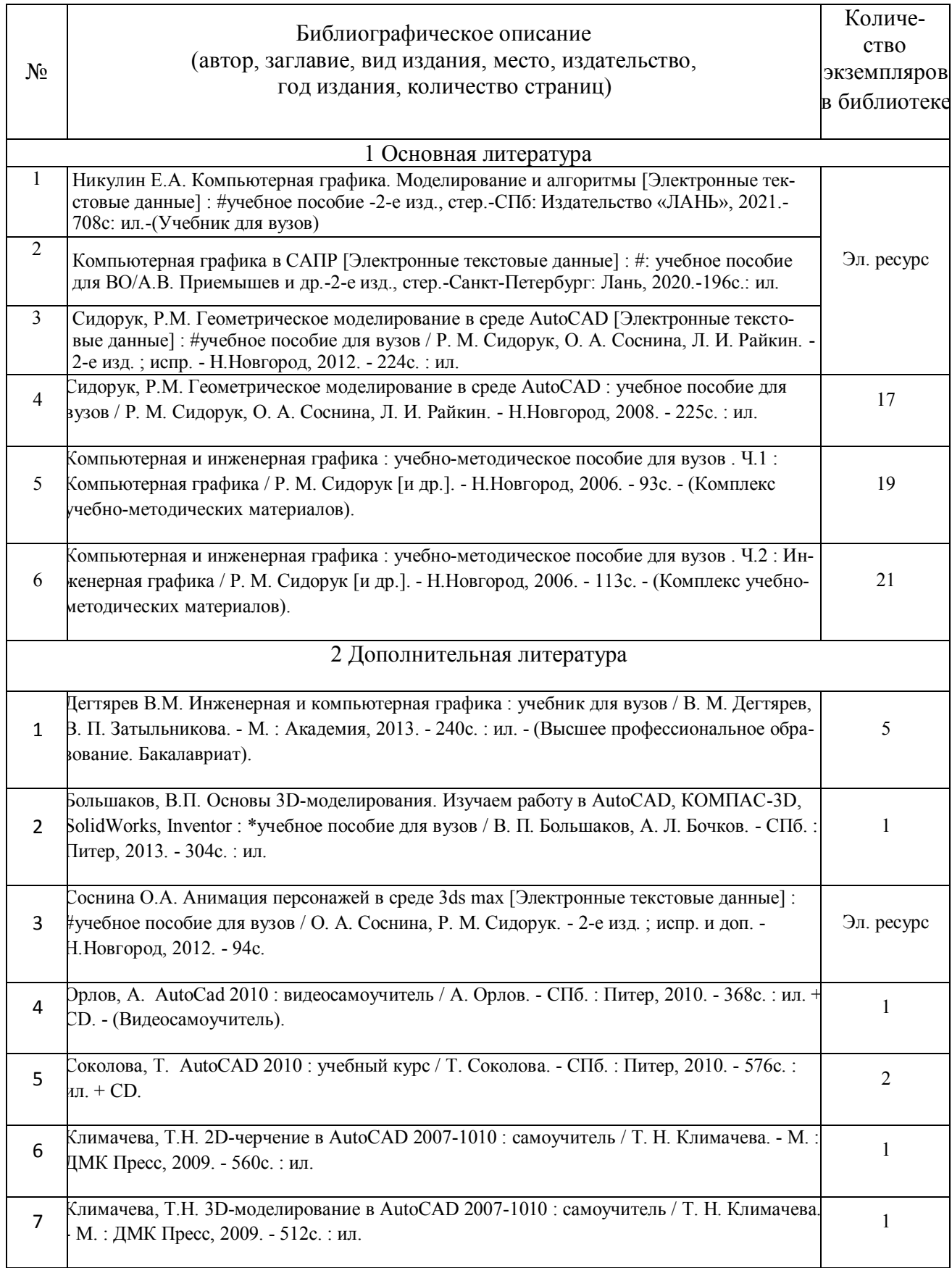

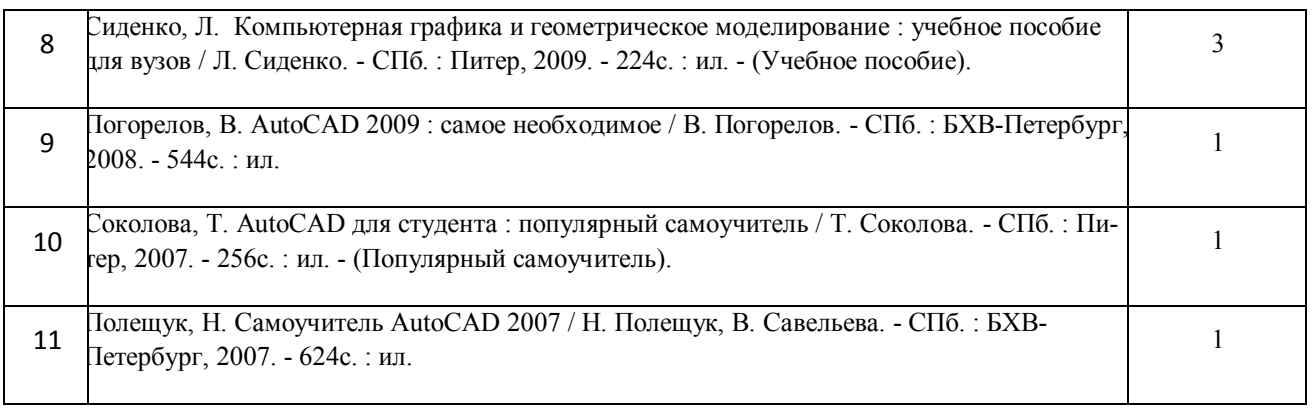

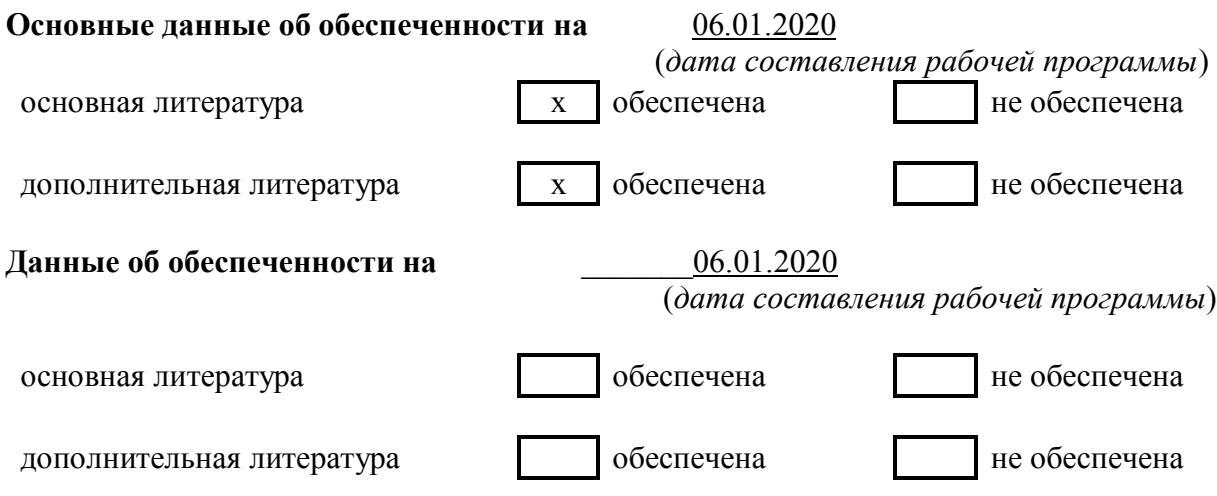

# **9 Перечень ресурсов информационно-телекоммуникационной сети «Интернет», необходимых для освоения дисциплины**

#### **9.1. Ресурсы системы федеральных образовательных порталов:**

- 1. Федеральный портал. Российское образование. http://www.edu.ru/
- 2. Российский образовательный портал. http://www.school.edu.ru/default.asp
- 3. Естественный научно-образовательный портал. http://www.en.edu.ru/
- 4. Федеральный правовой портал. Юридическая Россия. http://www.law.edu.ru/
- 5. Информационно-коммуникационные технологии в образовании. http://www.ict.edu.ru/

6. Федеральный образовательный портал. Социально-гуманитарное и политическое образование. http://www.humanities.edu.ru/

- 7. Российский портал открытого образования. http://www.openet.edu.ru/
- 8. Федеральный образовательный портал. Инженерное образование. http://www.techno.edu.ru/
- 9. Федеральный образовательный портал. Здоровье и образование. http://www.valeo.edu.ru/

10. Федеральный образовательный портал. Международное образование. http://www.international.edu.ru/

11. Федеральный образовательный портал. Непрерывная подготовка преподавателей. http://www.neo.edu.ru/wps/portal

12. Государственное учреждение «Центр исследований и статистики науки» ЦИСН. Официальный сайт: [http://www.csrs.ru/about/default.htm.](http://www.csrs.ru/about/default.htm)

13. Официальный сайт Федеральной службы государственной статистики РФ. Электронный ресурс: [http://www.gks.ru.](http://www.gks.ru/)

- Зарубежные сетевые ресурсы <https://reader.lanbook.com/book/142368#7>

14. Архив научных журналов издательства http://iopscience.iop.org/и т.д.

**9.2. Научно-техническая библиотека НГТУ им. Р.Е Алексеева http://www.nntu.ru/RUS/biblioteka/bibl.html** 

 **9.2.1. Электронные библиотечные системы**  Электронно-библиотечная система ООО «Издательство Лань»: *Электронный каталог книг http://library.nntu.nnov.ru/ Электронный каталог периодических изданий http://library.nntu.nnov.ru/ Информационная система доступа к каталогам библиотек сферы образования и науки ЭКБСОН http://www.vlibrary.ru/*  Электронная библиотечная система «Университетская библиотека ONLINE НГТУ» http://biblioclub.ru/index.php?page=main\_ub Электронная библиотека "Айбукс" **http://ibooks.ru/**  Реферативные наукометрические базы *WebofSciencehttp://apps.webofknowledge.com/UA\_GeneralSearch\_input.do Scopus http://www.scopus.com/*  Реферативные журналы **http://www.nntu.ru/RUS/biblioteka/resyrs/ref\_gyrnal\_14.htm**  Госты Нормы, правила, стандарты и законодательство России **http://www.nntu.ru/RUS/biblioteka/resyrs/norma.htm**  База данных гостов РосИнформ Вологодского ЦНТИ **http://www.nntu.ru/RUS/biblioteka/resyrs/baza\_gost.htm**  Бюллетени новых поступлений литературы в библиотеку **http://www.nntu.ru/RUS/biblioteka/index.htm**  Ресурсы Интернет **http://www.nntu.ru/RUS/biblioteka/index.htm**  Персональные библиографические указатели ученых НГТУ http://www.nntu.ru/RUS/biblioteka/bibl\_ych.html *Доступ онлайн*  Научные журналы НЭИКОН ЭБС BOOK.ru. База данных зарубежных диссертаций "ProQuestDissertation&ThesesGlobal" ЭБС ZNANIUM.COM ЭБС издательства "Лань" ЭБС"Айбукс" База данных Scopus издательства Elsevier; База данных WebofScienceCoreCollection База данных Polpred.com Обзор СМИ Электронная библиотека eLIBRARY.RU **<http://www.nntu.ru/RUS/biblioteka/news.html>**

**9.3. Центр дистанционных образовательных технологий НГТУ им. Р.Е. Алексеева**  Электронная библиотека http://cdot-nntu.ru/?page\_id=312

#### **9.4 Научно-техническая библиотека ДПИ НГТУ [http://http://www.dpi-ngtu.ru/](http://http/www.dpi-ngtu.ru/)**

#### **9.4.1. Электронные библиотечные системы**

Электронно-библиотечная система ООО «Издательство Лань»: *<http://e.lanbook.com/>* Информационная система «Единое окно доступа к информационным ресурсам» [http://window.edu.](http://window.edu/) ru/catalog/

Госты Нормы, правила, стандарты и законодательство России **<http://gost-rf.ru/>** Электронная библиотека [eLIBRARY.RU](file:///F:/!ОПОП15.03.04%20++/РПД%20на%20проверку%2015.03.04/eLIBRARY.RU) <http://elibrary.ru/defaultx.asp>

 **9.4.2. Информационные ресурсы библиотеки ДПИ НГТУ**

Электронный каталог - локально

Электронная библиотека - локально

База выполненных запросов - локально

#### **Реферативные журналы Falcon 2.0** - локально

Справочно-поисковая система «КонсультантПлюс» - локально Виртуальная выставка трудов преподавателей ДПИ НГТУ http: //www.dpingtu.ru/aboutlibrary/1115—2015

Виртуальная выставка трудов преподавателей ДПИ НГТУ (Архив) [http://www.dpi](http://www.dpi-/)[ngtu.ru/aboutlibrary/862-virtvistavkaprepoddpingtu](http://ngtu.ru/aboutlibrary/862-virtvistavkaprepoddpingtu)

Библиографические указатели преподавателей ДПИ НГТУ [http://www.dpi](http://www.dpi-ngtu.ru/aboutlibrary/798-)[ngtu.ru/aboutlibrary/798-](http://www.dpi-ngtu.ru/aboutlibrary/798-)

biblukazateliprepodovdpi

Бюллетень новых поступлений [http://dpi-ngtu.ru/doc\\_for\\_load/novie\\_postuplenia.pdf](http://dpi-ngtu.ru/doc_for_load/novie_postuplenia.pdf) Периодические издания: «Периодические издания ДПИ НГТУ»; «Сводный список журналов»;

«Журналы в интернете»<http://www.dpi-ngtu.ru/aboutlibrary/periodizdaniya>

Виртуальные выставки<http://www.dpi-ngtu.ru/aboutlibrary/virtvistavki>

Научно-техническая библиотека НГТУ им. РЕ. Алексеева

<http://www.nntu.rii/RUS/biblioteka/bilt.html>

 **9.4.3. Интернет-ресурсы<http://www.dpi-ngtu.ru/aboutlibrary/resourses>**

Официальные сайты

Образовательные ресурсы

Библиотеки в интернете

Патенты и стандарты

Информационные центры

Энциклопедии, справочники, словари

 **9.4.4. Материалы в помощь студентам: <http://www.dpi-ngtu.ru/aboutlibrary/resourses>**

#### **10 Методические указания для обучающихся по освоению дисциплины**

**10.1.** Методические рекомендации разработанные преподавателем:

**<http://dpi-ngtu.ru/aboutlibrary/resourses/666-mukafedriais>**

- «Методические указания для обучающихся по освоению дисциплины *«Компьютерная графика»*
- Методические указания к курсовой работе по дисциплине «Компьютерная графика».

#### **10.2. Методические рекомендации НГТУ:**

- Методические рекомендации по организации аудиторной работы. Приняты Учебнометодическим советом НГТУ им. Р.Е. Алексеева, протокол № 2 от 22 апреля 2013 г. Электронный адрес:
- http://dpi-ngtu.ru/aboutlibrary/resourses/666-mukafedriais
- http://www.nntu.ru/RUS/otd sl/ymy/metod dokym obraz/met rekom aydit rab.pdf?20.
- Методические рекомендации по организации и планированию самостоятельной работы студентов по дисциплине. Приняты Учебно-методическим советом НГТУ им. Р.Е. Алексеева, протокол № 2 от 22 апреля 2013 г. Электронный адрес: http://www.nntu.ru/RUS/otd\_sl

/ymy/metod dokym\_obraz/met\_rekom\_organiz\_samoct\_rab.pdf?20. Учебное пособие «Проведение занятий с применением интерактивных форм и методов обучения», Ер-

макова Т.И., Ивашкин Е.Г., 2013 г. Электронный адрес: http://www.nntu.ru/RUS/otd\_sl/ymy/metod\_dokym\_obraz/provedenie-zanyatij-sprimeneniem-interakt.pdf.

 Учебное пособие «Организация аудиторной работы в образовательных организациях высшего образования», Ивашкин Е.Г., Жукова Л.П., 2014 г. Электронный адрес: http://www.nntu.ru/RUS/otd\_sl/ymy/metod\_dokym\_obraz/organizaciya-auditornojraboty.pdf.

# **11 Перечень информационных технологий, используемых при осуществлении образовательного процесса по дисциплине, включая перечень программного обеспечения и информационных справочных систем**

Дисциплина, относится к группе дисциплин, в рамках которых предполагается использование информационных технологий как вспомогательного инструмента для выполнения задач, таких как:

- оформление учебных работ (курсовых работ), отчетов по лабораторному занятию;

- использование электронной образовательной среды института;
- использование специализированного программного обеспечения;
- организация взаимодействия с обучающимися посредством электронной почты;

При осуществлении образовательного процесса студентами и профессорскопреподавательским составом используется следующее программное обеспечение:

- Microsoft Office 2010 стандартный (Word, Power Point, Access, Excel), Консультант+, Adobe Reader, Dr.web;
- Портал электронного обучения ДПИ НГТУ

# **12 Описание материально-технической базы, необходимой для осуществления образовательного процесса по дисциплине**

#### **Таблица 7.7** – Сведения о помещениях

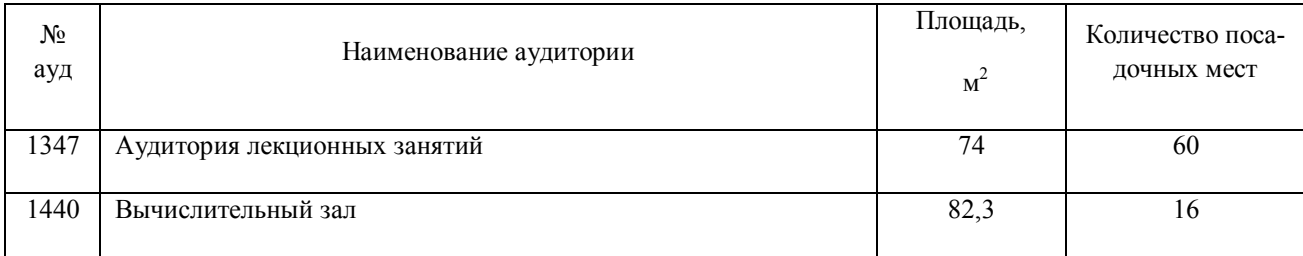

#### **Таблица 7.8** - Основное учебное оборудование

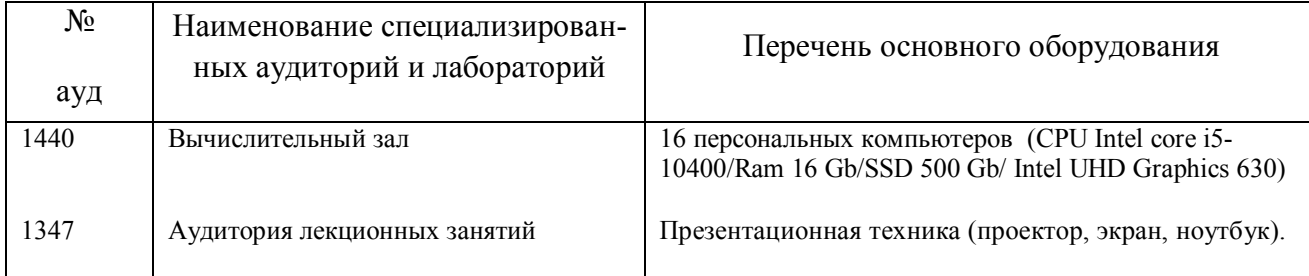

**Таблица 7.9** – Программные продукты, используемые при проведении лабораторных работ по дисциплине

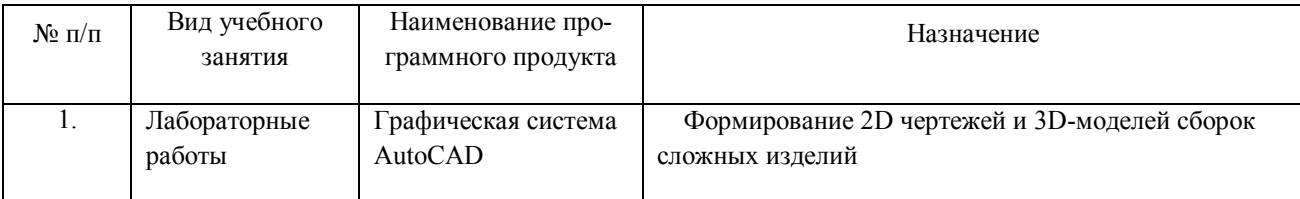